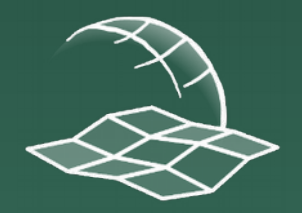

Katedra kartografie, geoinformatiky a DPZ Univerzita Komenského v Bratislave, Prírodovedecká fakulta

# Prehľad kartografických aktivít študentov Katedry kartografie, geoinformatiky a DPZ

### Nástroj na hodnotenie zmien

- Lukáš Žubrietovský (2016): Vývoj nástroja na automatickú identifikáciu a hodnotenie zmien krajiny v prostredí ArcGIS
- školiteľ: Hana Stanková
- vývoj nástrojov v skriptovacom jazyku Python
- 1. Nástroj na detekciu zmien krajinnej pokrývky
- 2. Nástroj na klasifikáciu typov zmien
- 3. Nástroj na určovanie hierarchie zmien
- 4. Nástroj na štatistické hodnotenie zmien

### Nástroj na hodnotenie zmien

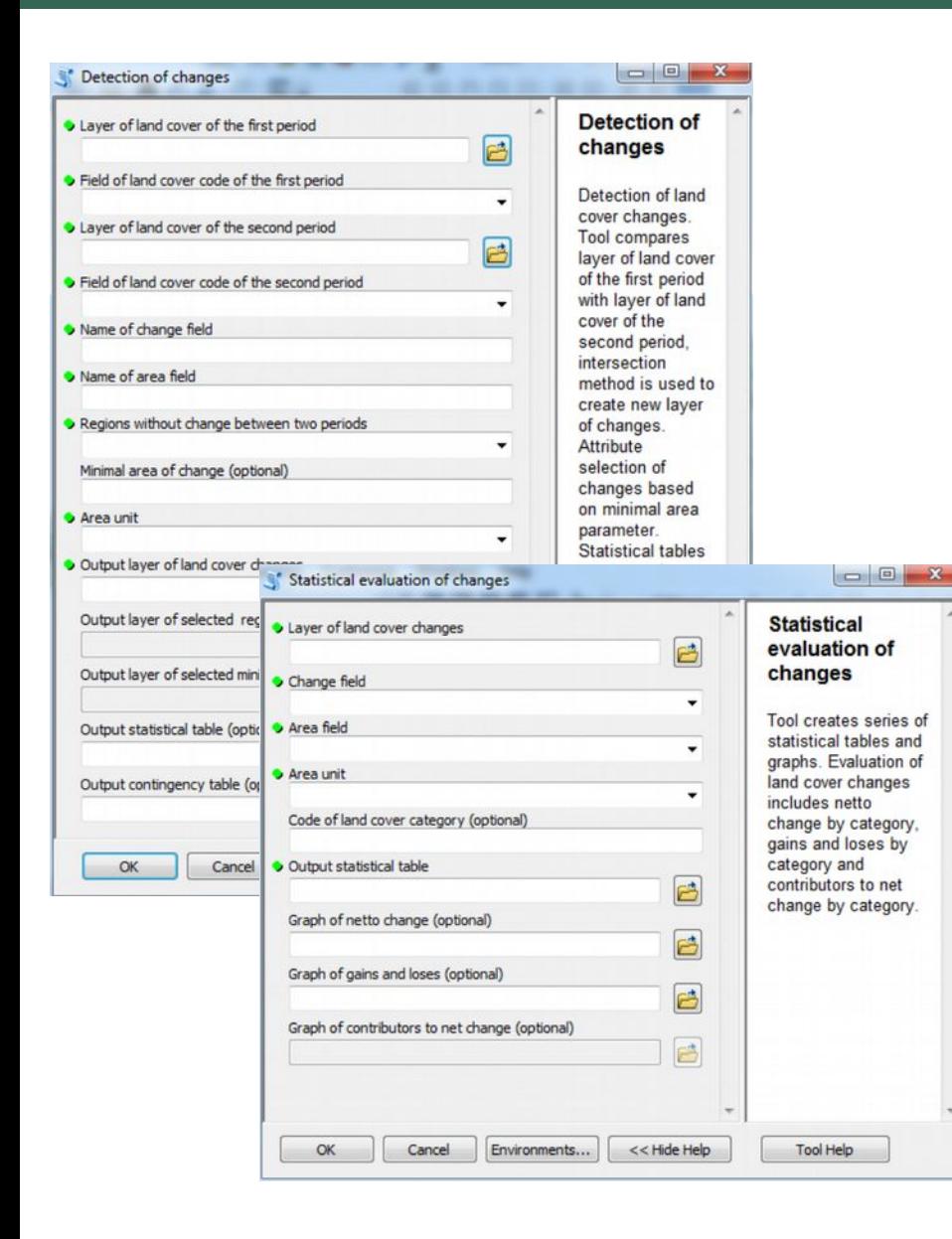

vektorová vrstva zmien kontingenčná tabuľka štatistické tabuľky grafy

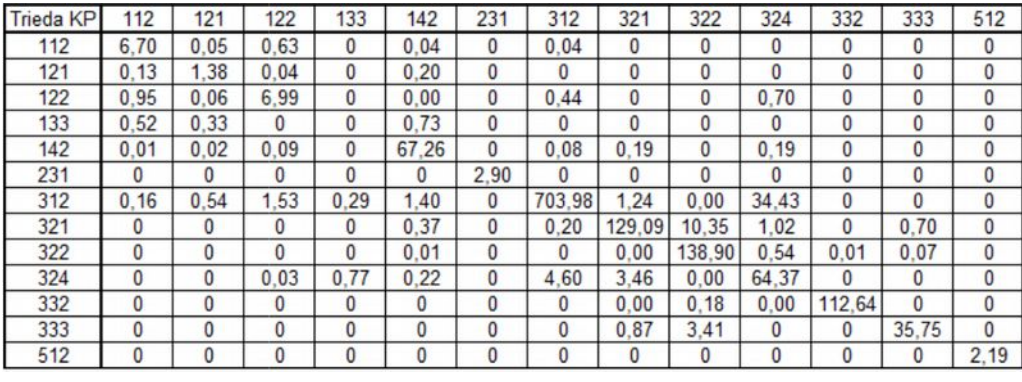

#### Prírastky a úbytky rozlohy jednotlivých tried KP

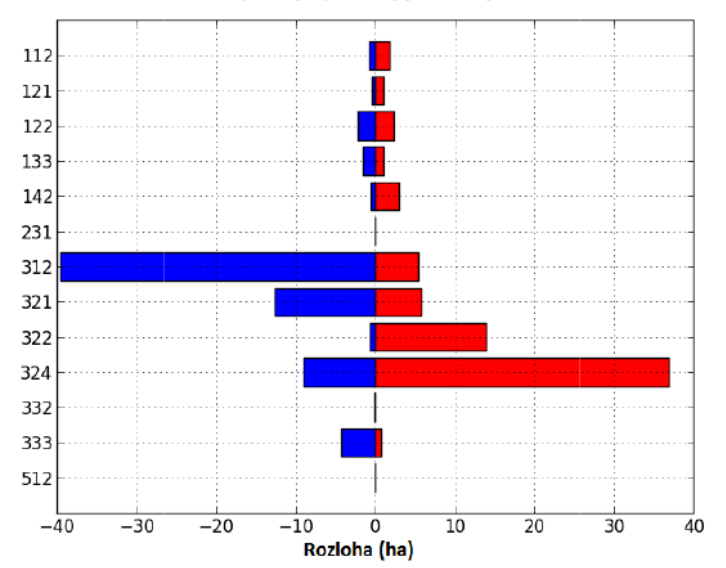

### Nástroj na hodnotenie zmien

### vektorová vrstva hierarchickej úrovne zmien

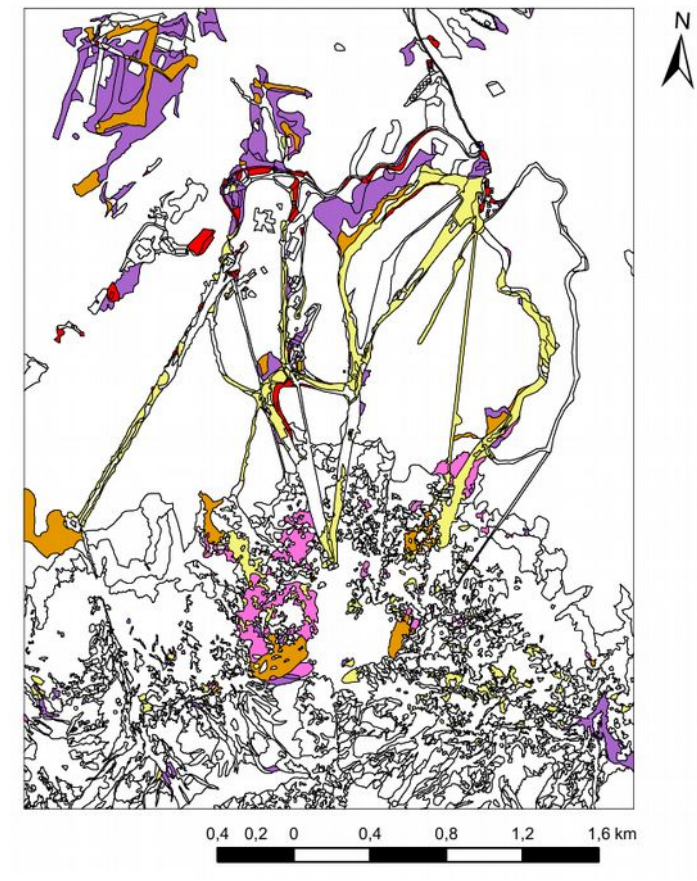

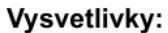

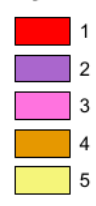

vektorová vrstva typov zmien filtrácia zmien podľa rozlohy

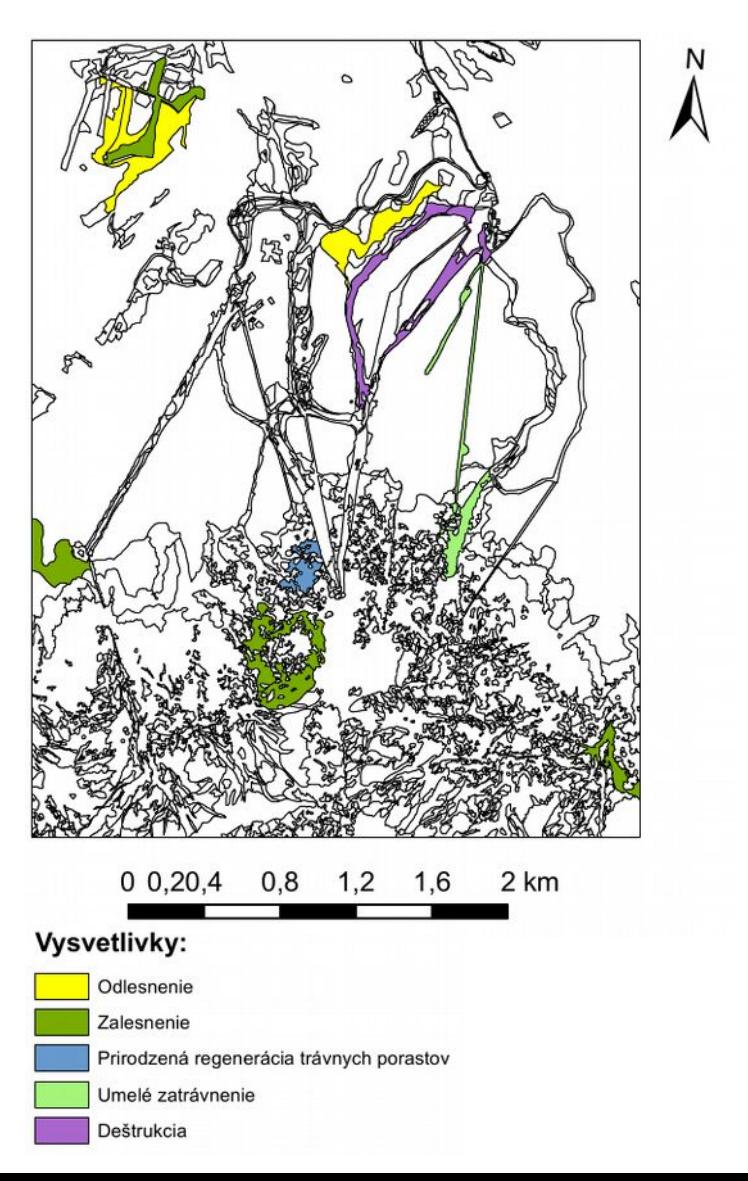

Gregor Sýkora (2015): Webová procesná služba so špecifickými nástrojmi pre potreby environmentálneho zdravia

Marcel Kočíšek (2015): Webový mapový klient s možnosťou editovania a analýz geografických údajov environmentálneho zdravia

školiteľ: Richard Feciskanin

Webové procesné služby (WPS) – Geoserver s WPS extension, Python, GeoScript PY

Webový mapový klient – knižnice OpenLayers3 a Google Closure Library, AJAX

Webové procesné služby (WPS):

- Generalizácia údajov
- Výpočet vzdialenosti k rizikovému faktoru
- Výpočet vzdialenostného pásu
- Distribúcia chemických prvkov a látok v zložkách životného prostredia
- Výpočet indexu a koeficientu environmentálneho rizika z kontaminácie geologických zložiek životného prostredia
- Hot Spot analýza

ENVIRONMENTÁLNE RIZIKO Z KONTAMINÁCIE PODZEMNÝCH VÔD SR

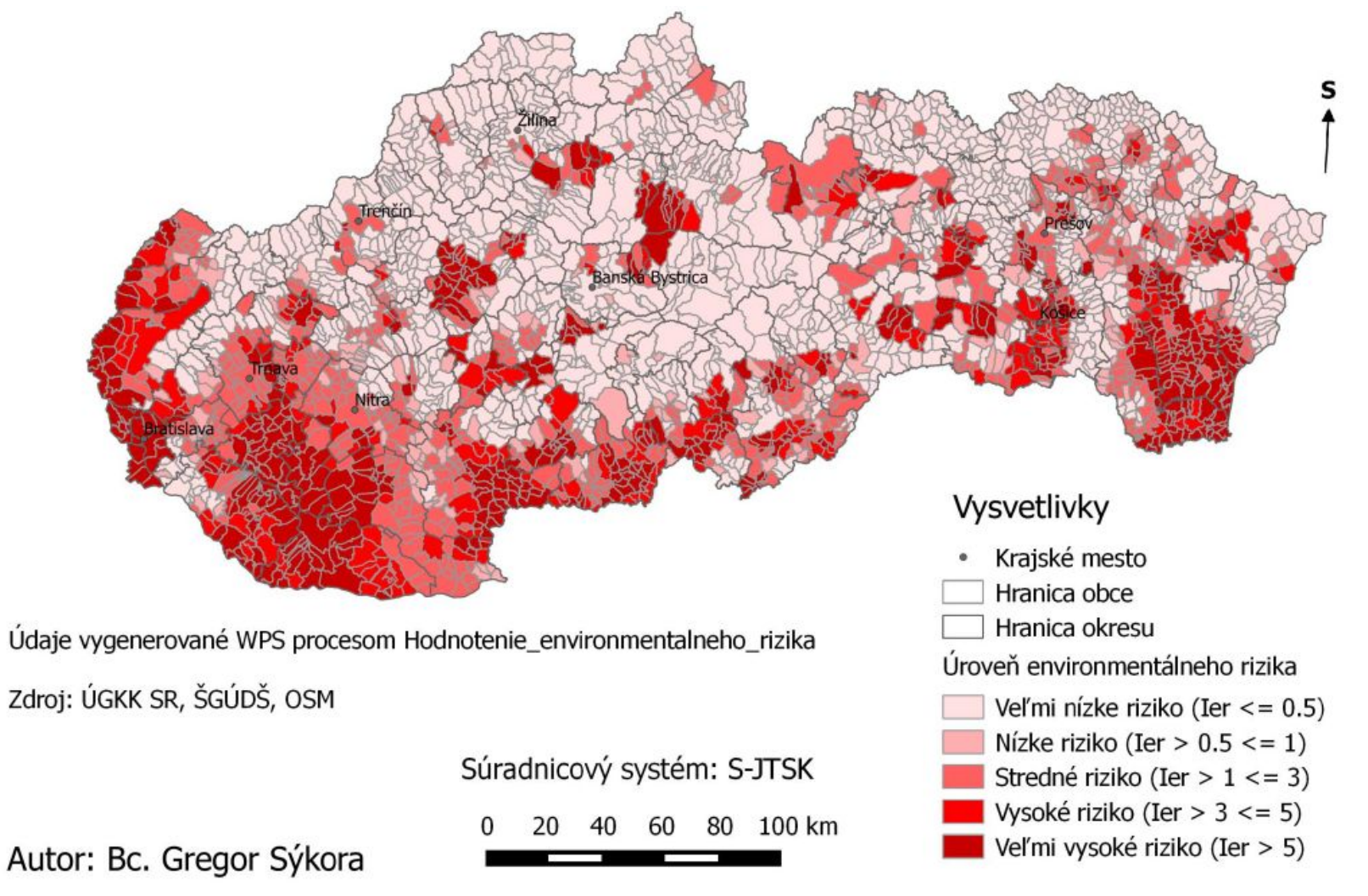

### HOT SPOT ANALÝZA PODIELU ŽIVONARODENÝCH DETÍ DO 2500G V PREŠOVSKOM KRAJI

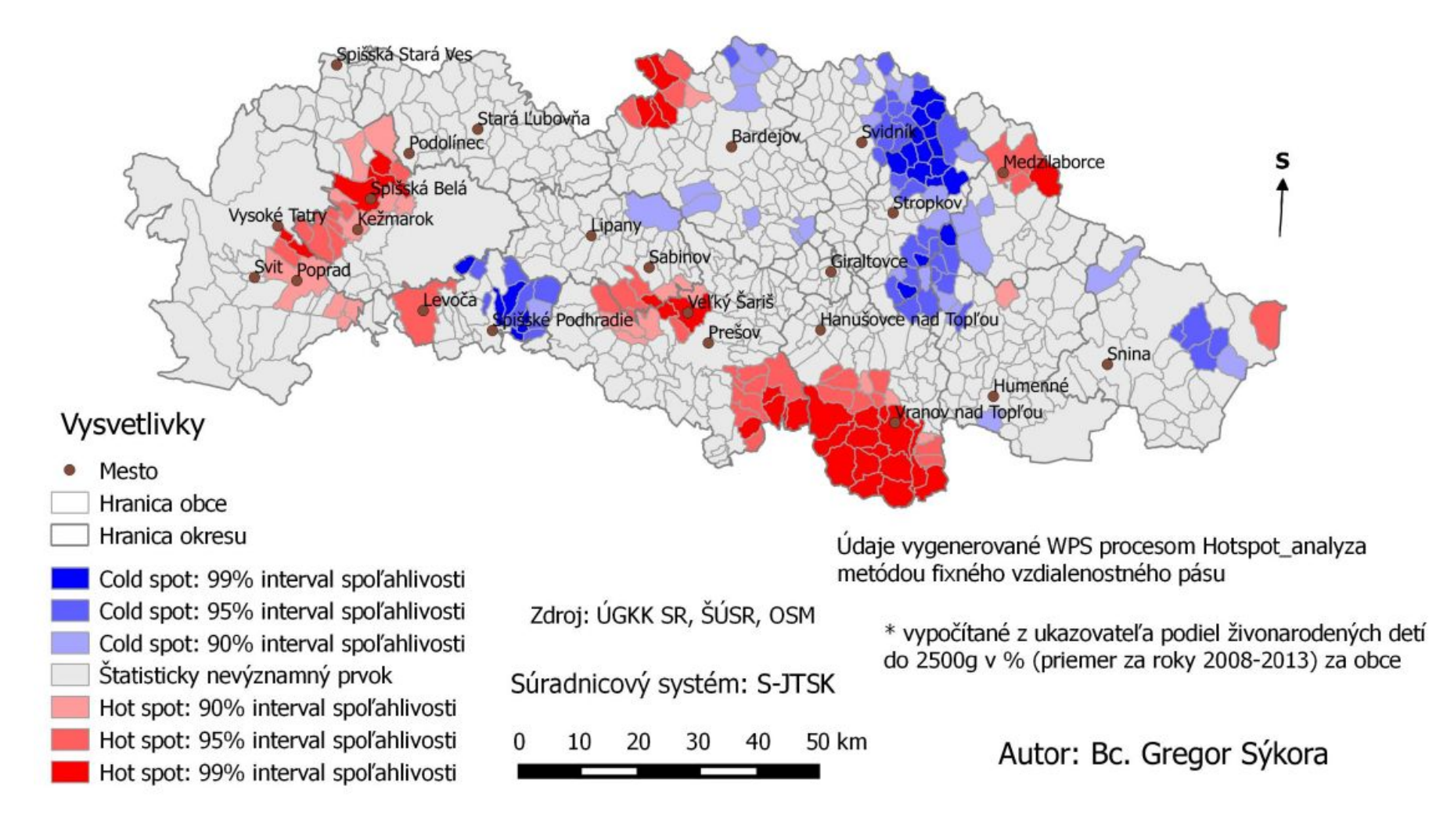

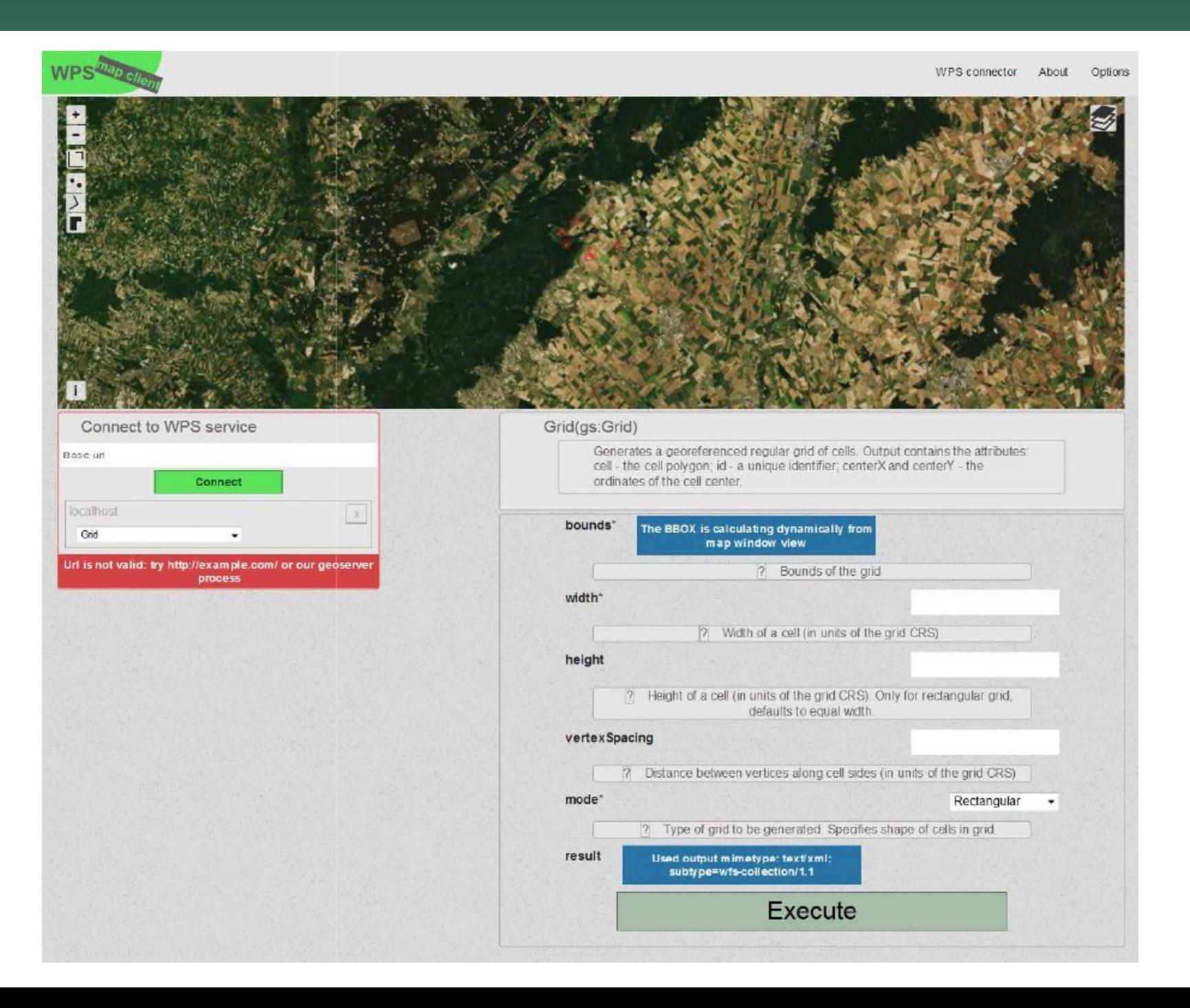

### Mapovanie mestskej zelene Bratislavy

Dávid Matula (2015): Objektovo-orientovaná klasifikácia a mapovanie mestskej zelene vo vzťahu k obyvateľstvu školiteľ: Hana Stanková podklad: digitálna ortofotomapa 1:5000 z r.2002-2003

legenda: KTO ZB GIS

softvér: eCognition

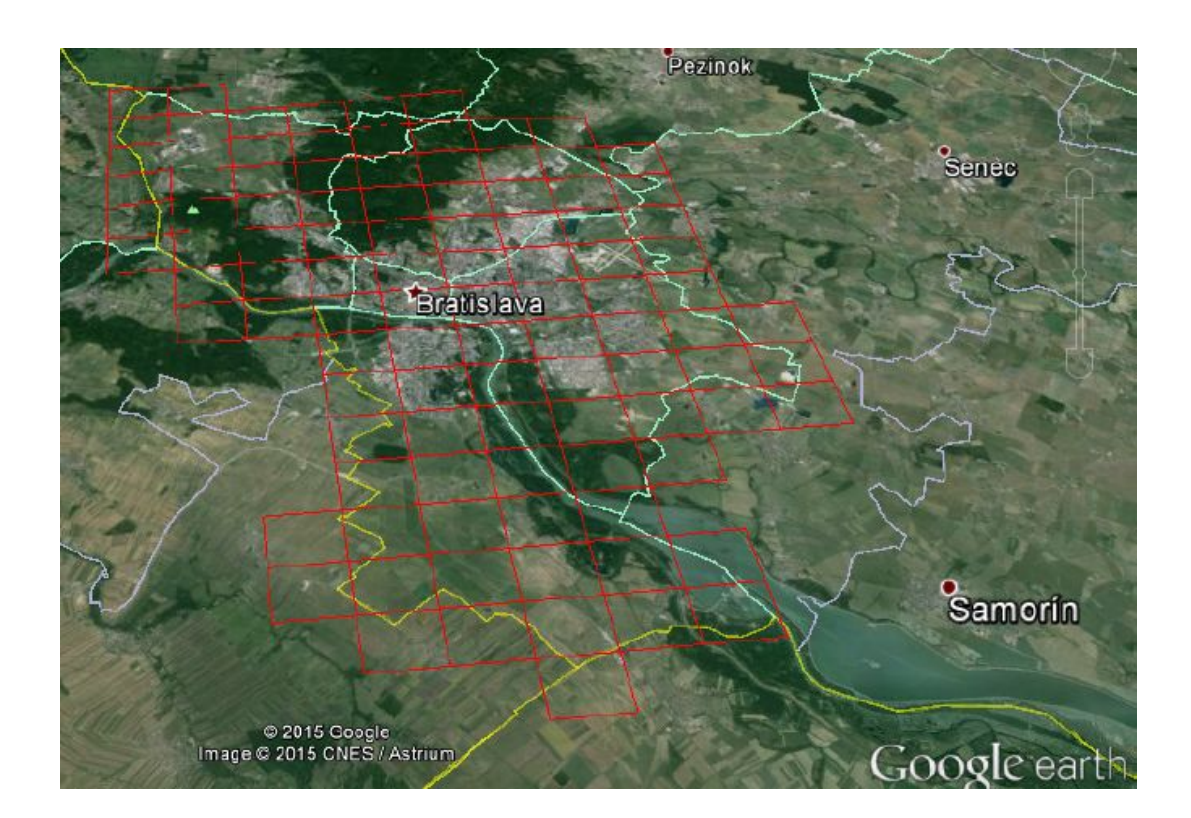

### Mapovanie mestskej zelene Bratislavy

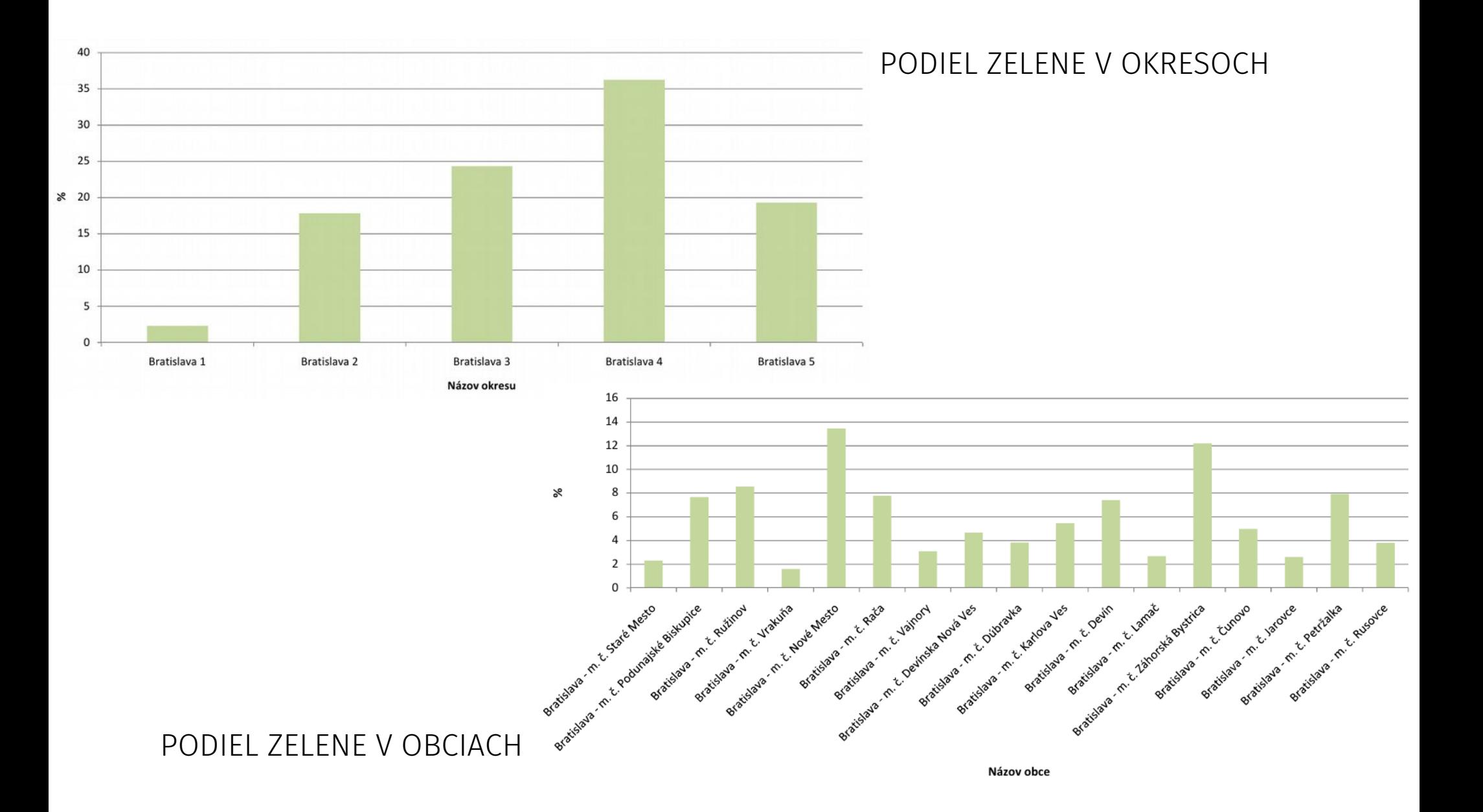

### Mapovanie mestskej zelene Bratislavy

### MNOŽSTVO ZELENE NA OBYVATEĽA A HUSTOTA ZAĽUDNENIA V OBCIACH

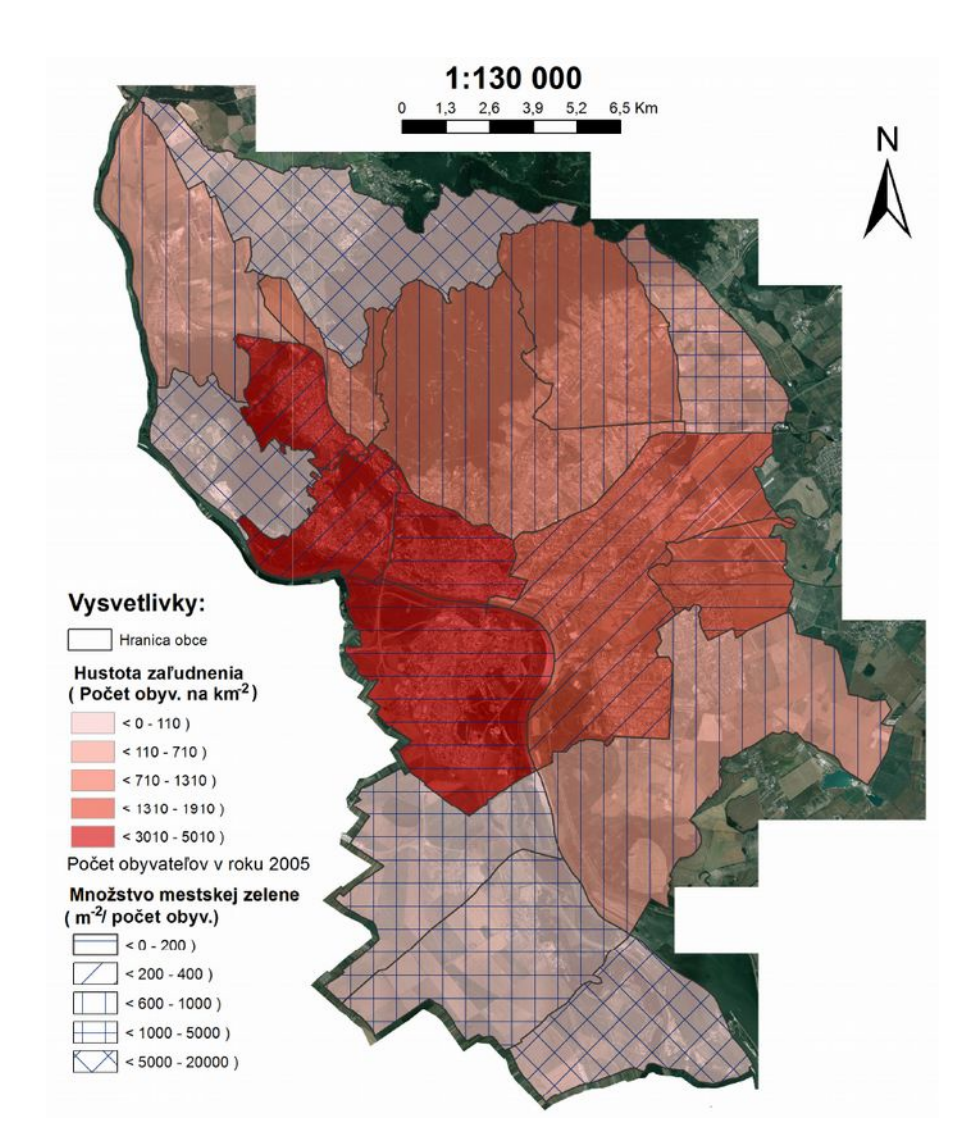

POROVNANIE MNOŽSTVA ZELENE NA OBYVATEĽA S LIMITNÝMI HODNOTAMI (SR 185 m<sup>2</sup>/obyv., EEA 452 m<sup>2</sup>/obyv.)

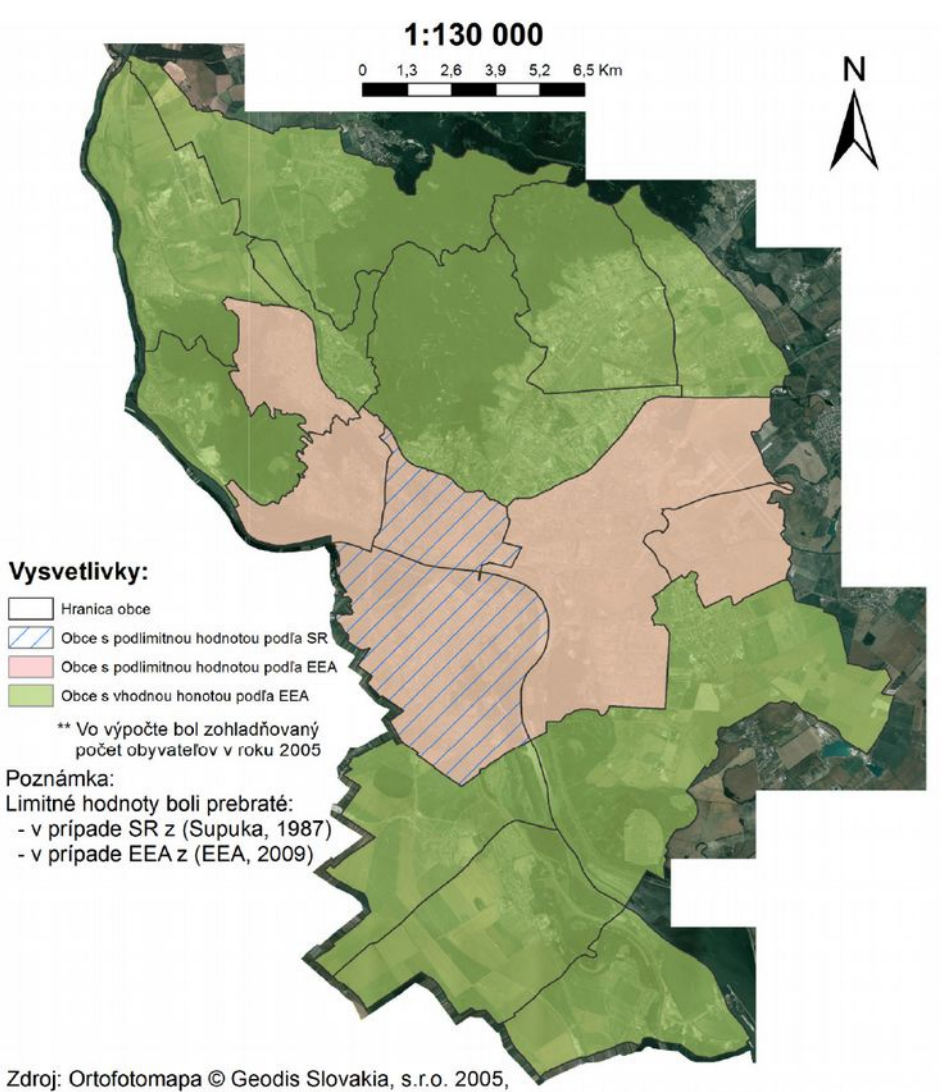

Patrik Poláček (2016): Zmeny mestskej zelene vo vybranej časti Bratislavy

školiteľ: Alexandra Benová

identifikácia mestskej zelene - širšie centrum Bratislavy solitéry, líniová a plošná zeleň; zmeny mestskej zelene

terénny výskum v januári 2016

solitéry - podklady: ortofotomapa 1:5000 z r. 1950 a 2002, terénny výskum

plochy zelene – podklady: staré mapy z r. 1820, 1894, 1910, ŠMO z r. 1952, 1972 a 1990, a údaje zo ZBGIS k r. 2009

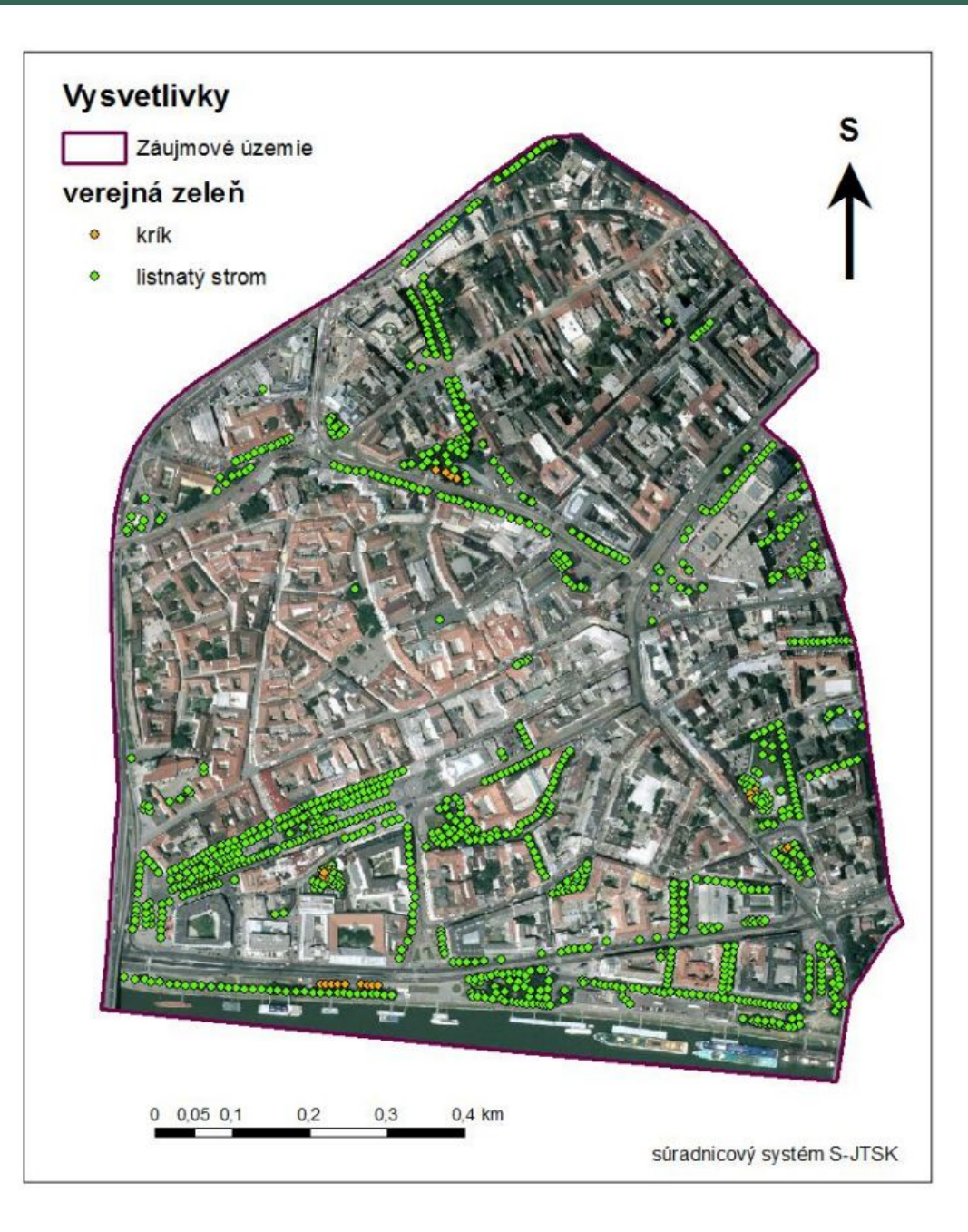

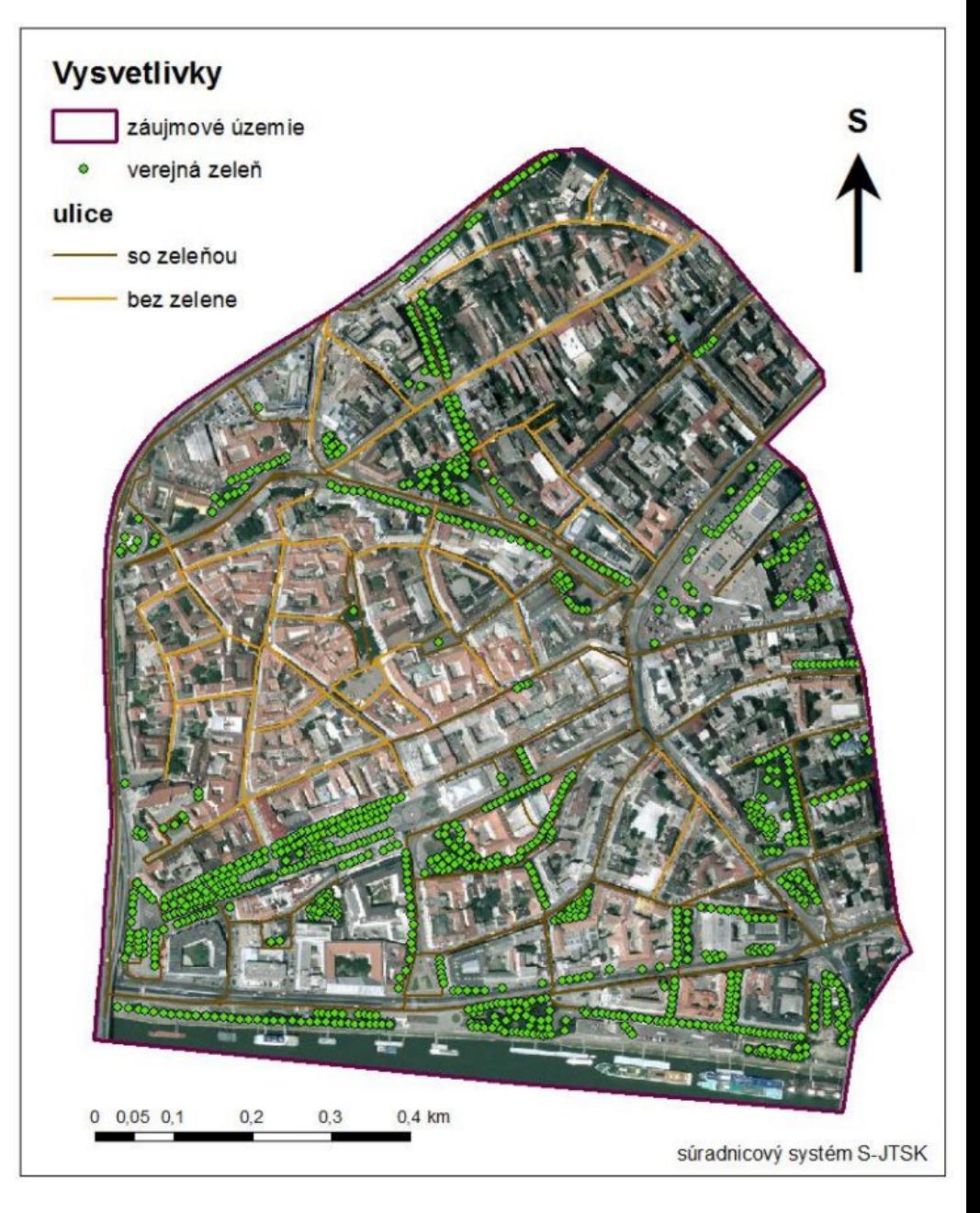

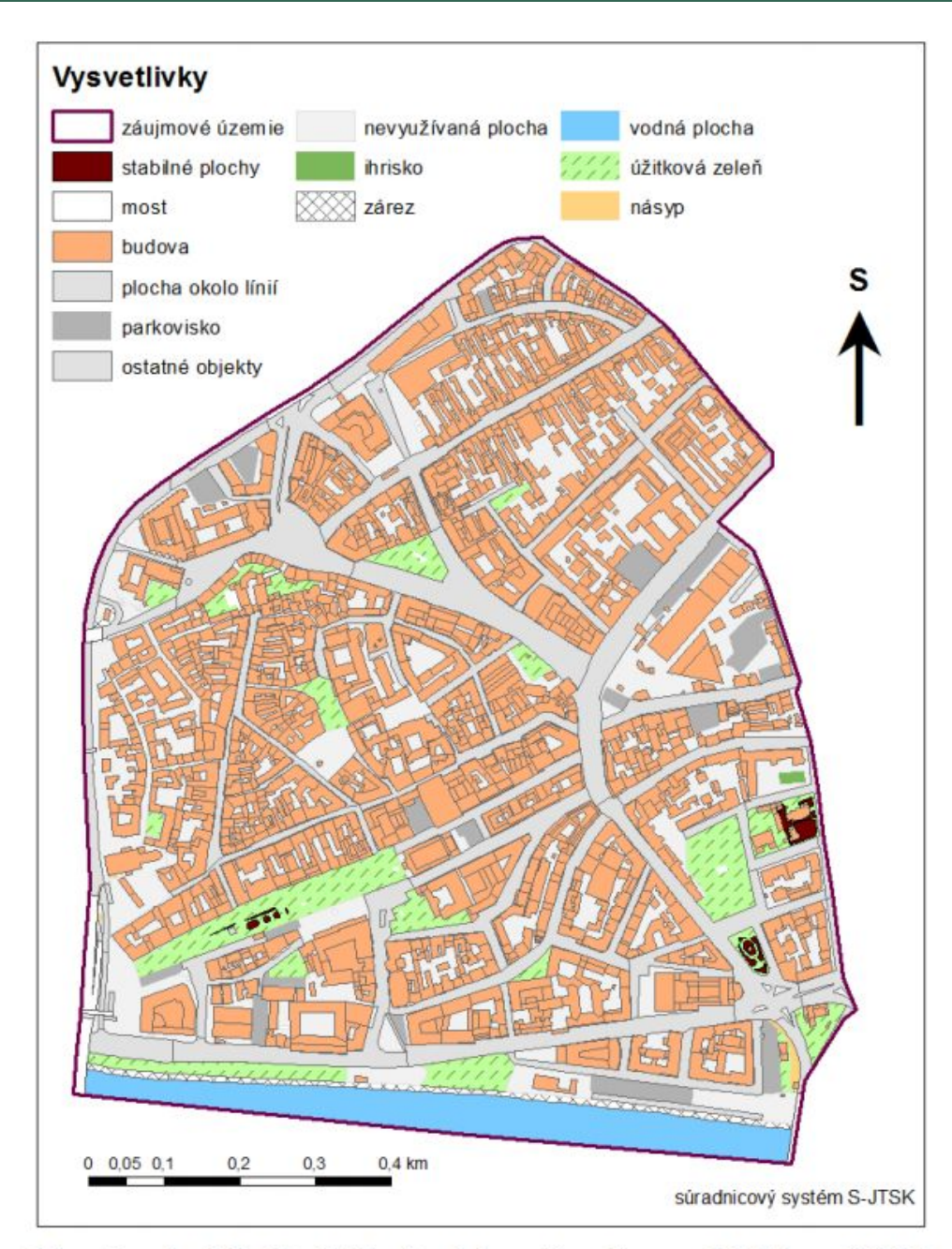

Obrázok 10 Stabilné oblasti zelene 1820 – 2009 – Obrázok 9 Stabilné oblasti zelene 1952 – 2009

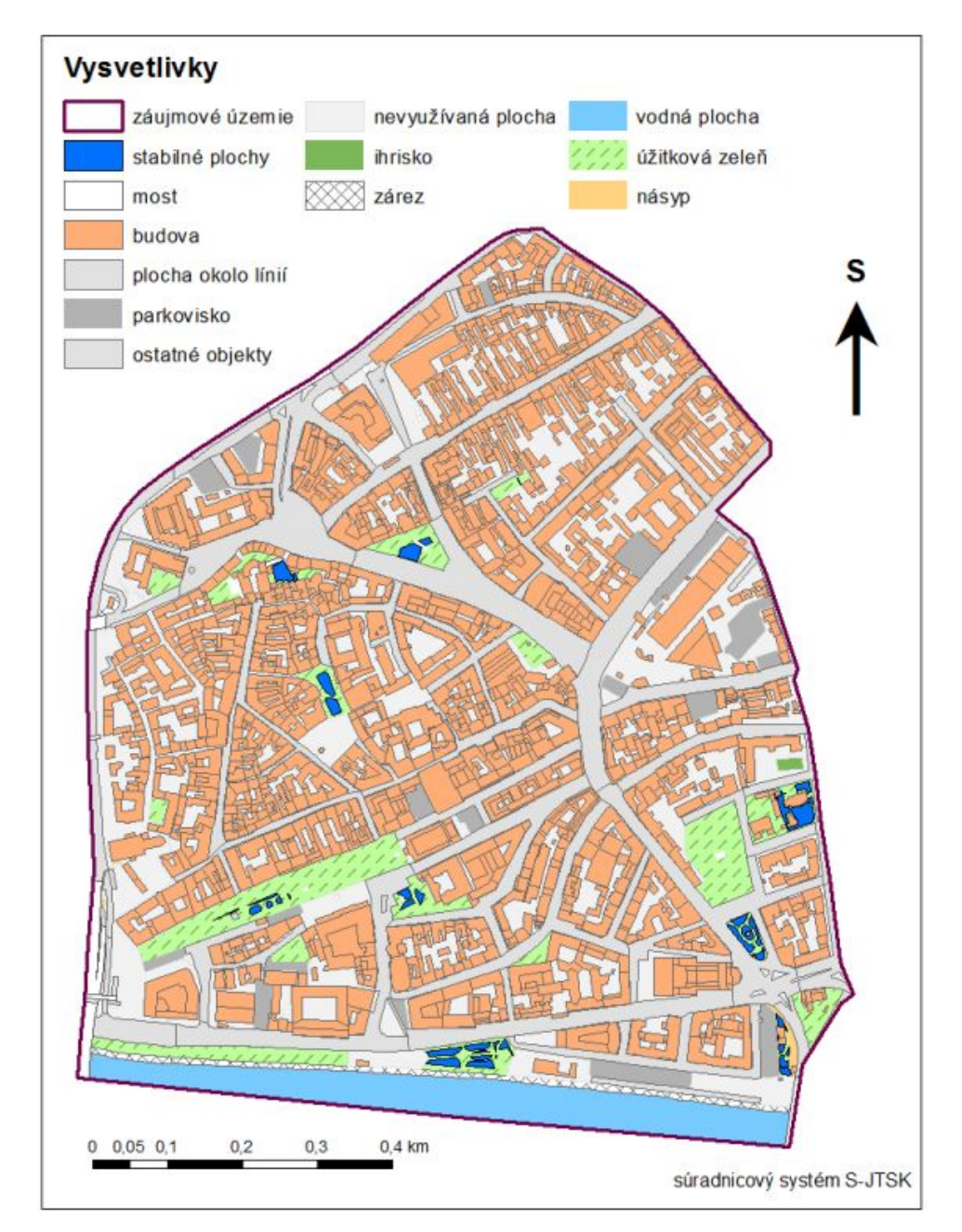

Tabuľka 5 Úbytok alebo prírastok plochy zelene za vybrané obdobie (v %)

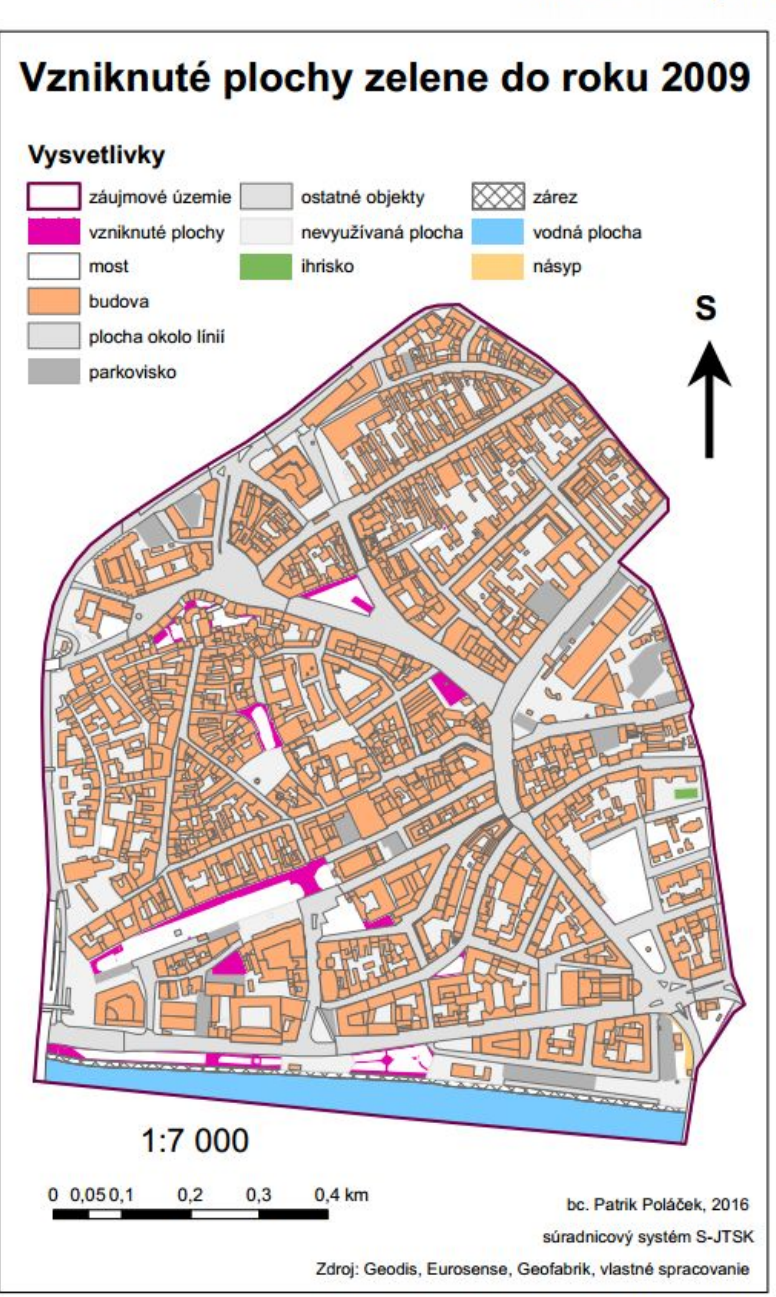

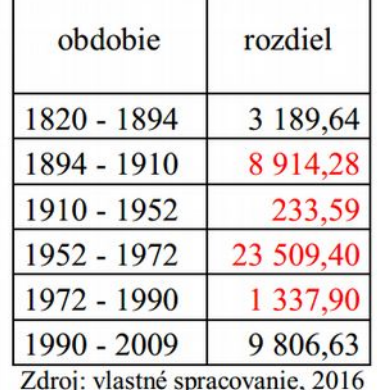

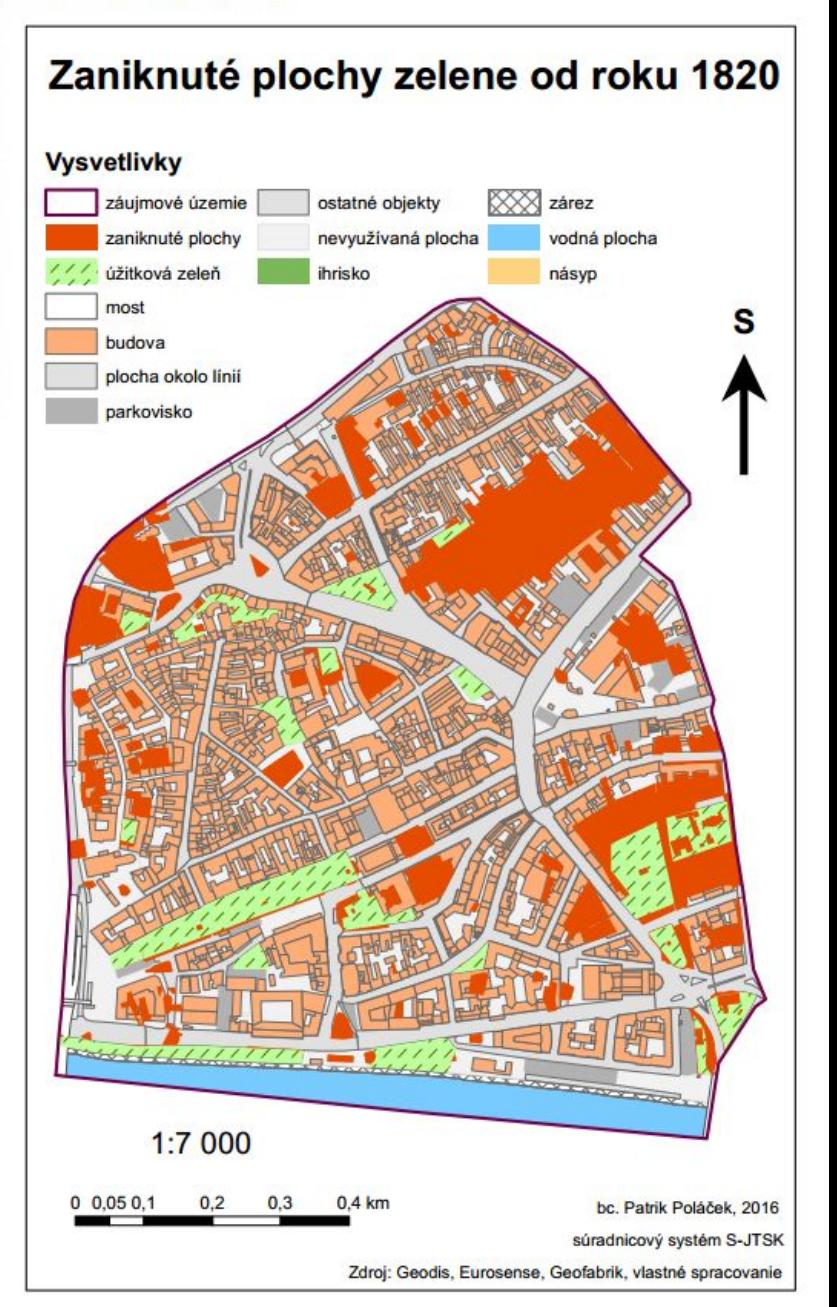

- Martin Muranský (2016): Tvorba atlasu Národného parku Poloniny a priľahlého okresu Snina
- školiteľ: Alexandra Benová
- tematický atlas
- pracovné prostredie: ArcGIS, Corel
- etapy spracovania a redakcie atlasu zber a spracovanie údajov, vytvorenie makety, úvodného projektu a autorskej predlohy
- tvorba zvolených tematických máp (34), definovanie mapovej osnovy, riešenie kompozície mapovej časti atlasu. Návrh obálky atlasu, obsahu, textovej časti atlasu a priesvitky

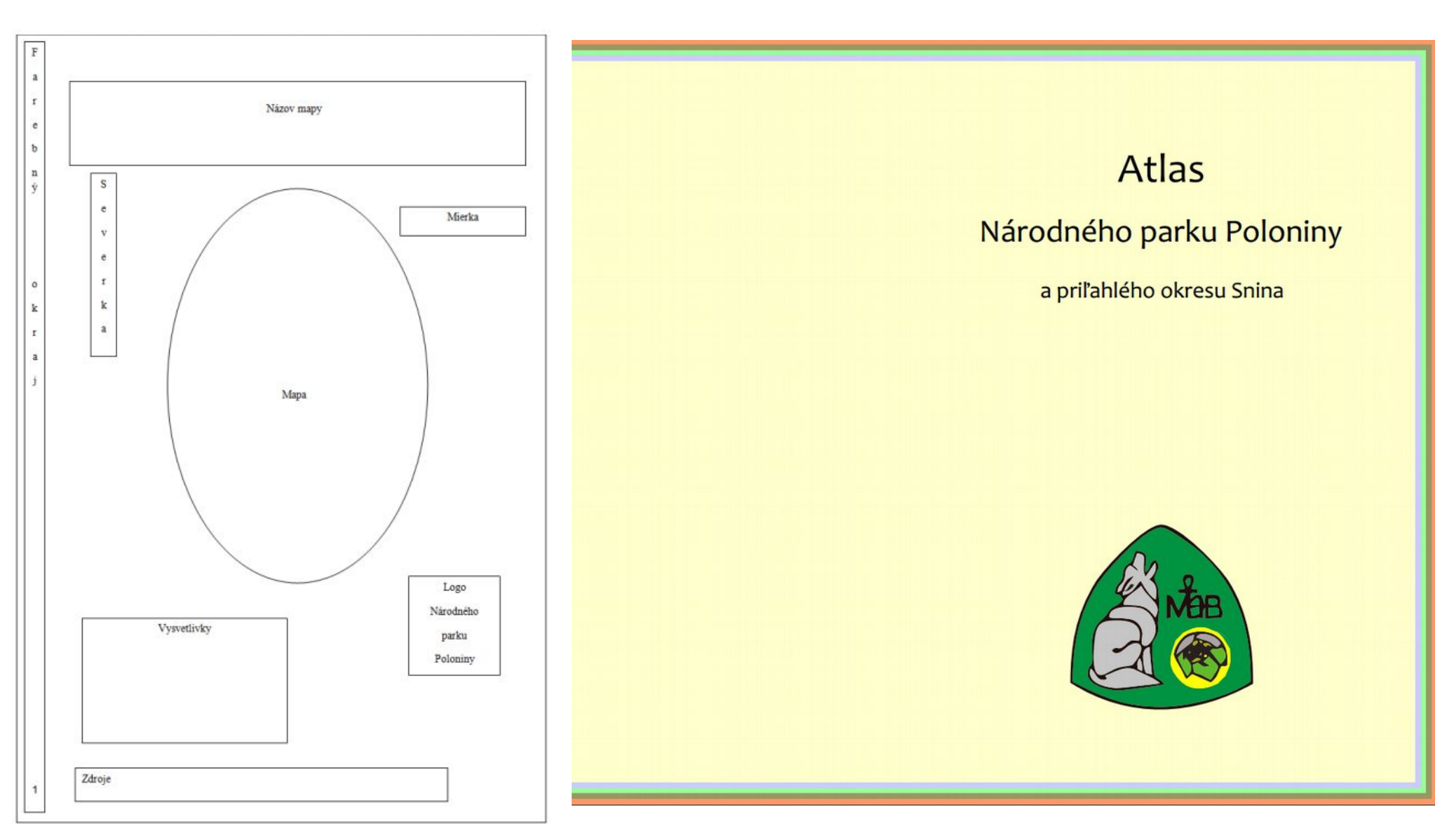

Obrázok 1 Maketa mapového listu

### Obsah

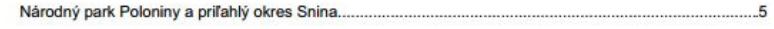

#### 1. Poloniny

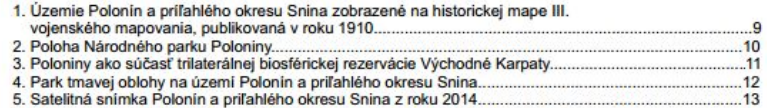

#### 2. Neživá príroda

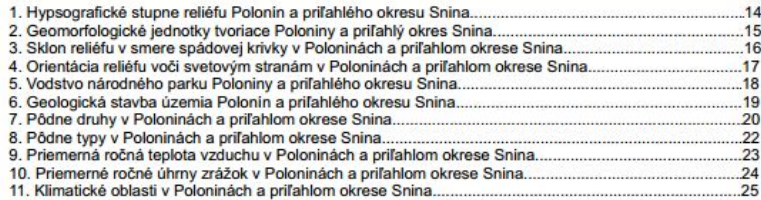

#### 3. Živá príroda

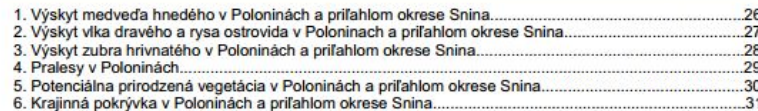

#### 4. Obyvateľstvo

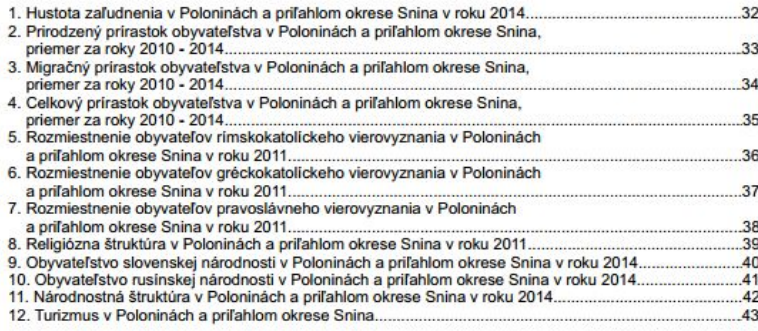

#### Park tmavej oblohy na území Polonín a priľahlého okresu Snina

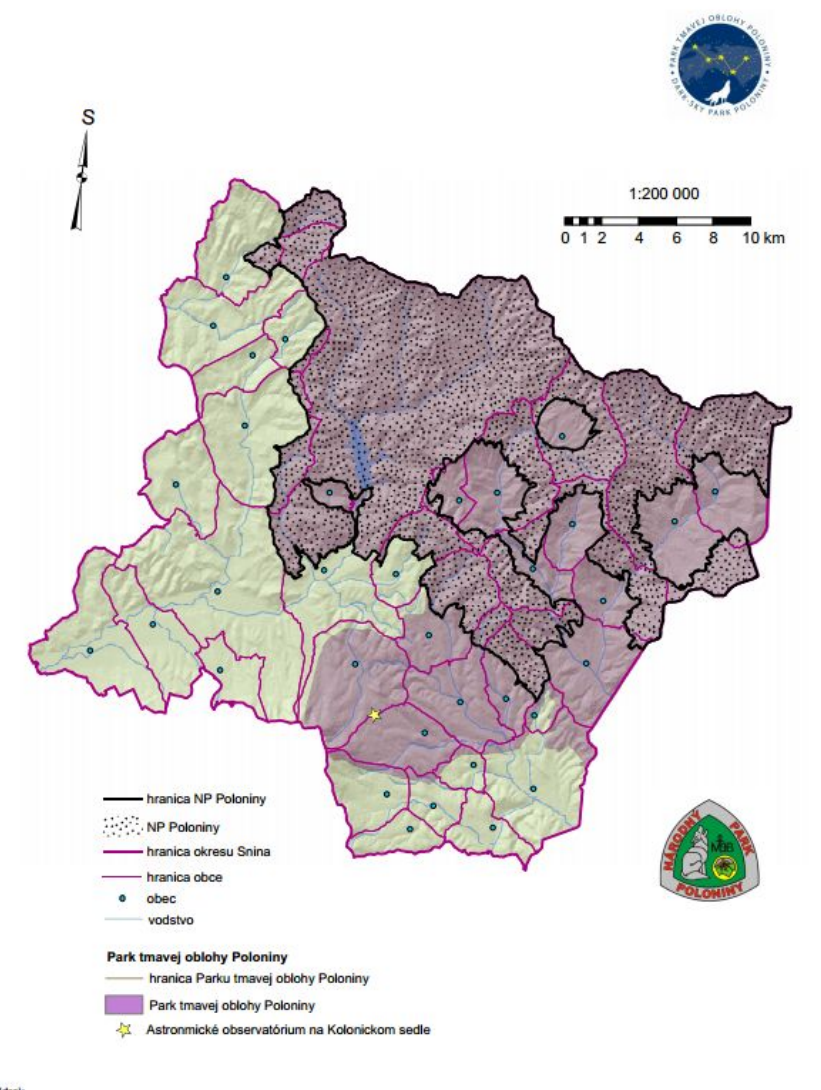

http://poloniny.sveteine.znecistenie.sk/<br>http://www.acpost.unpediante.aspx.acpo.php<br>https://www.aceoortal.sk/files/zbjaina\_stiahrudie/shphranic rtal sk/files/zbo

12

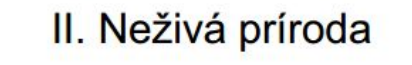

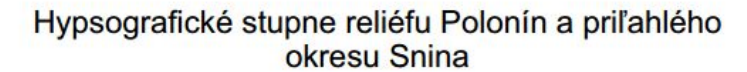

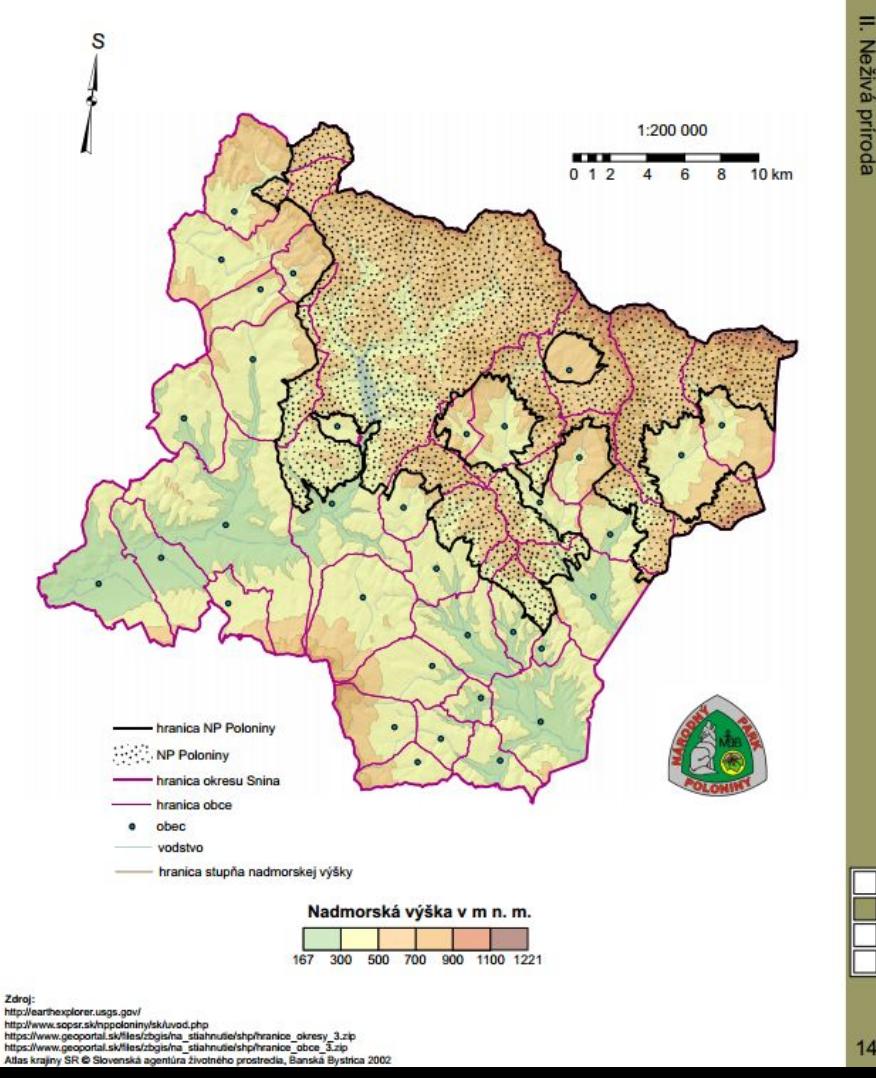

#### Geologická stavba územia Polonín a priľahlého okresu Snina

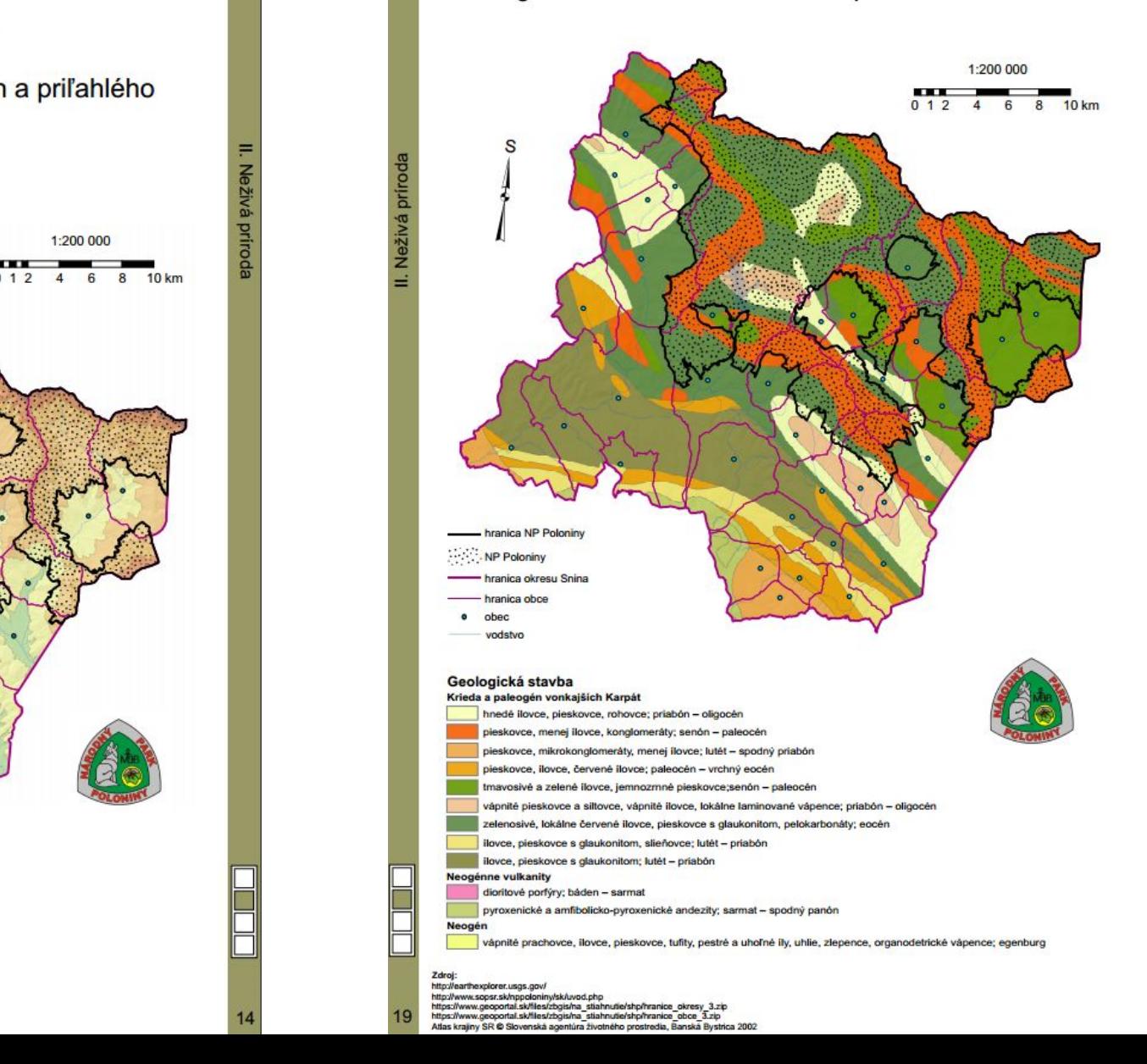

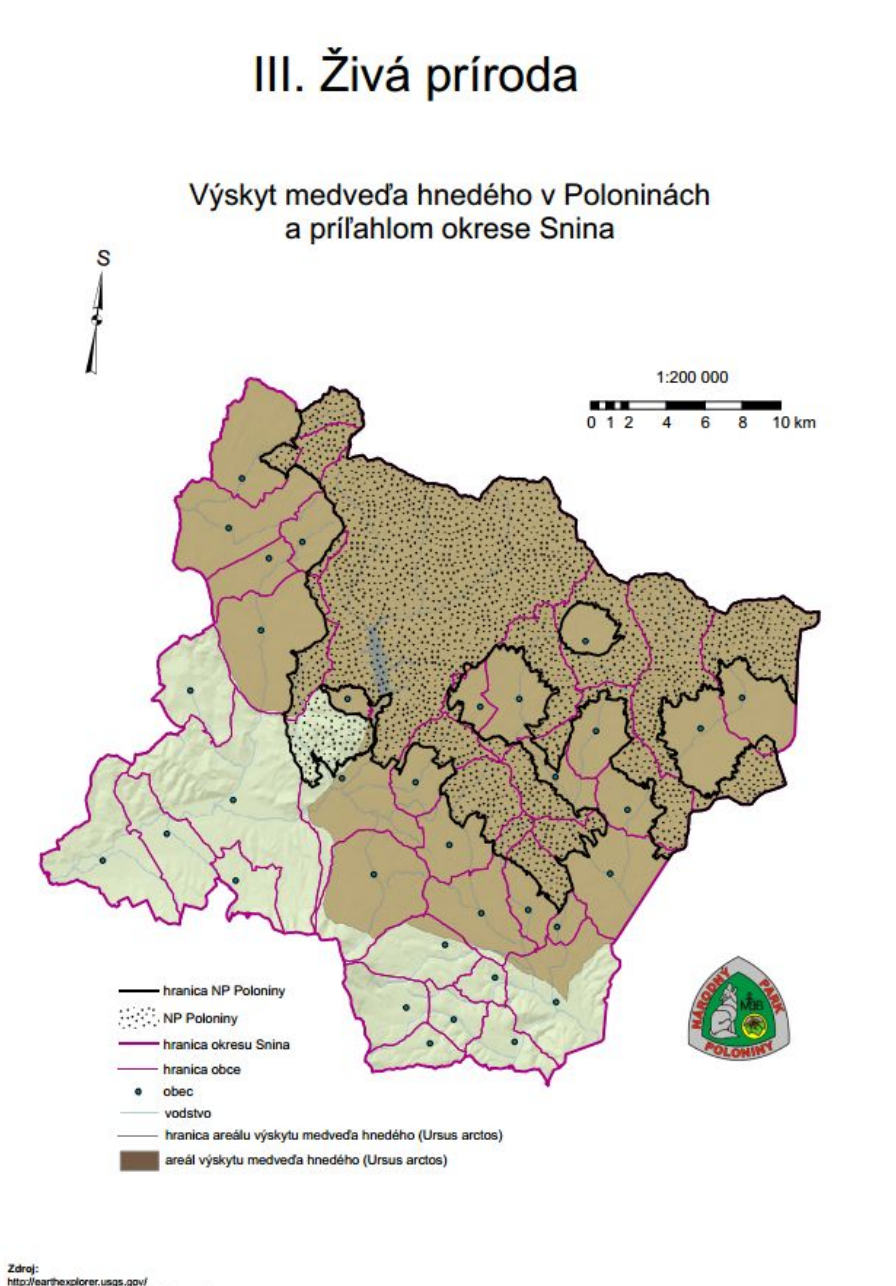

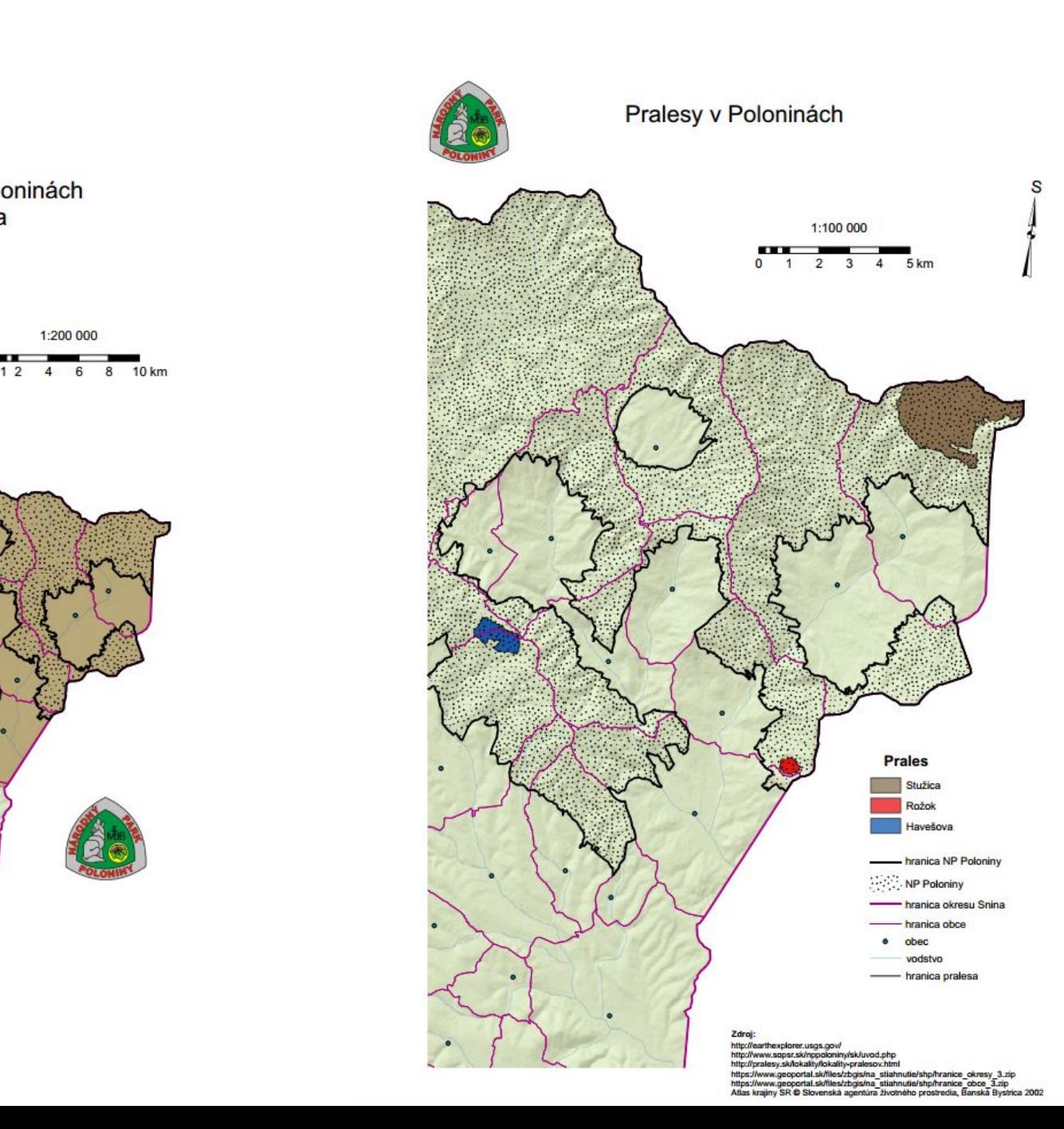

28

ww.geoportal.sk/files/zbgis/na\_stia

III. Živá príroda

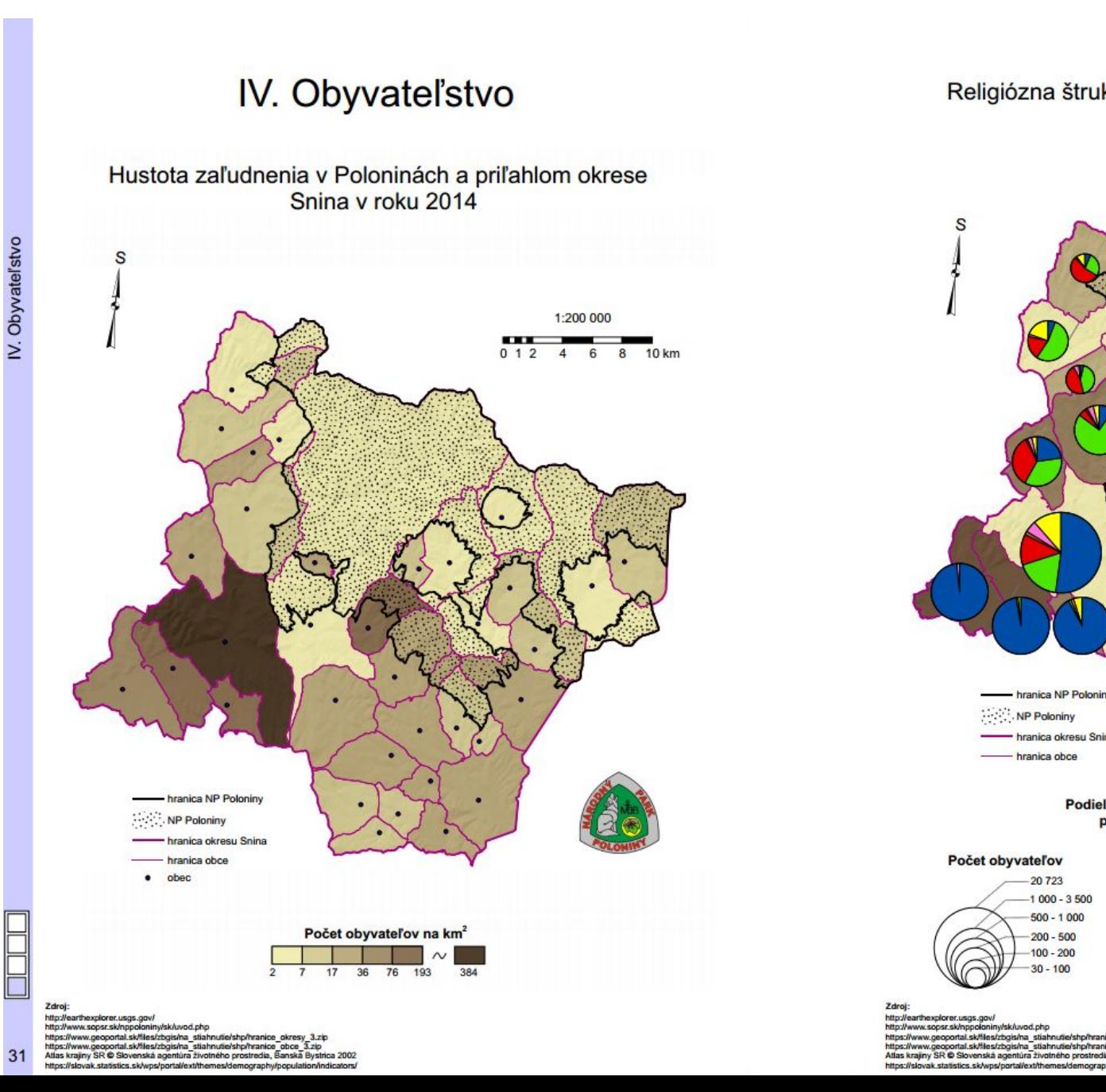

#### Religiózna štruktúra v Poloninách a príľahlom okrese Snina v roku 2011

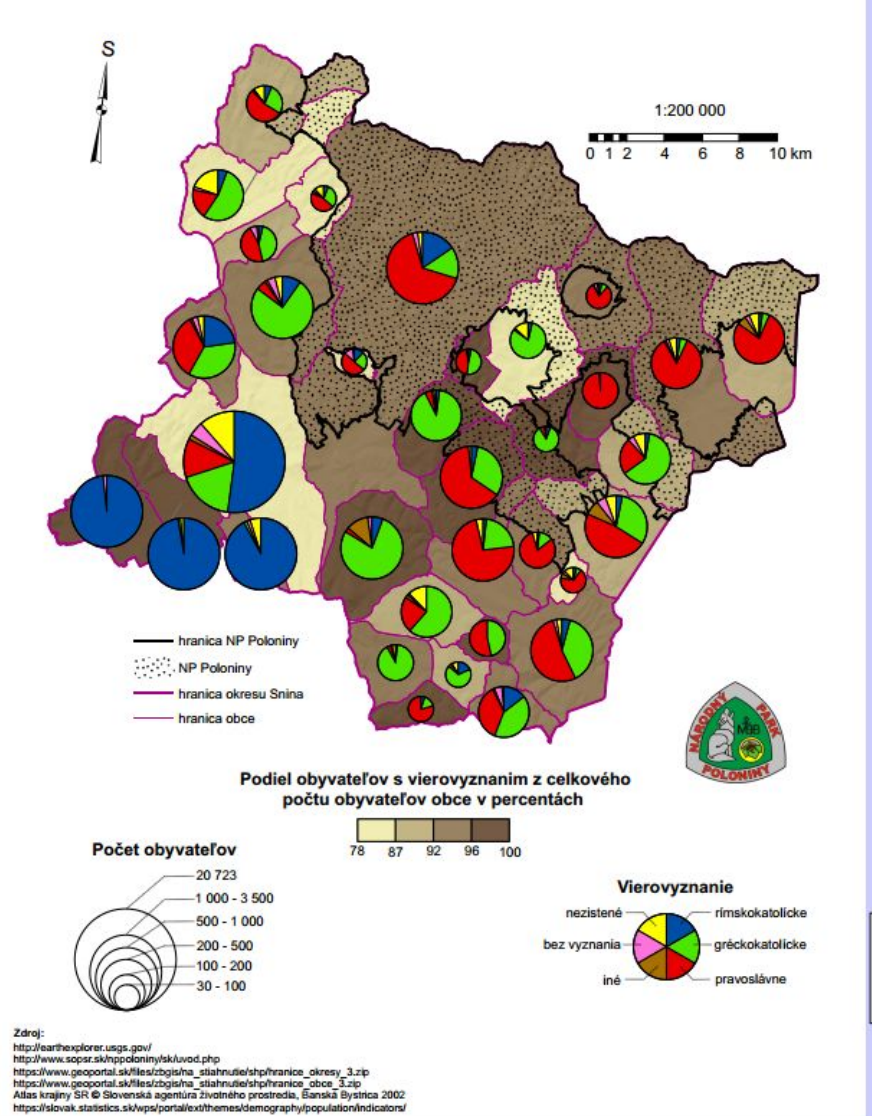

### Mapovanie vinohradov obce Senec

Michal Zeman (2015): Zmeny vinohradníckej krajiny obce Senec

školiteľ: Miroslav Kožuch

využitie starých máp analógových aj WMS pri mapovaní krajiny obce Senec, odhad úrody a produkcie vína v minulosti

mapa obce 1769, 2. VM, 3. VM,

katastrálna mapa 1894,

TM 10, ZM 10, ortofoto 2005

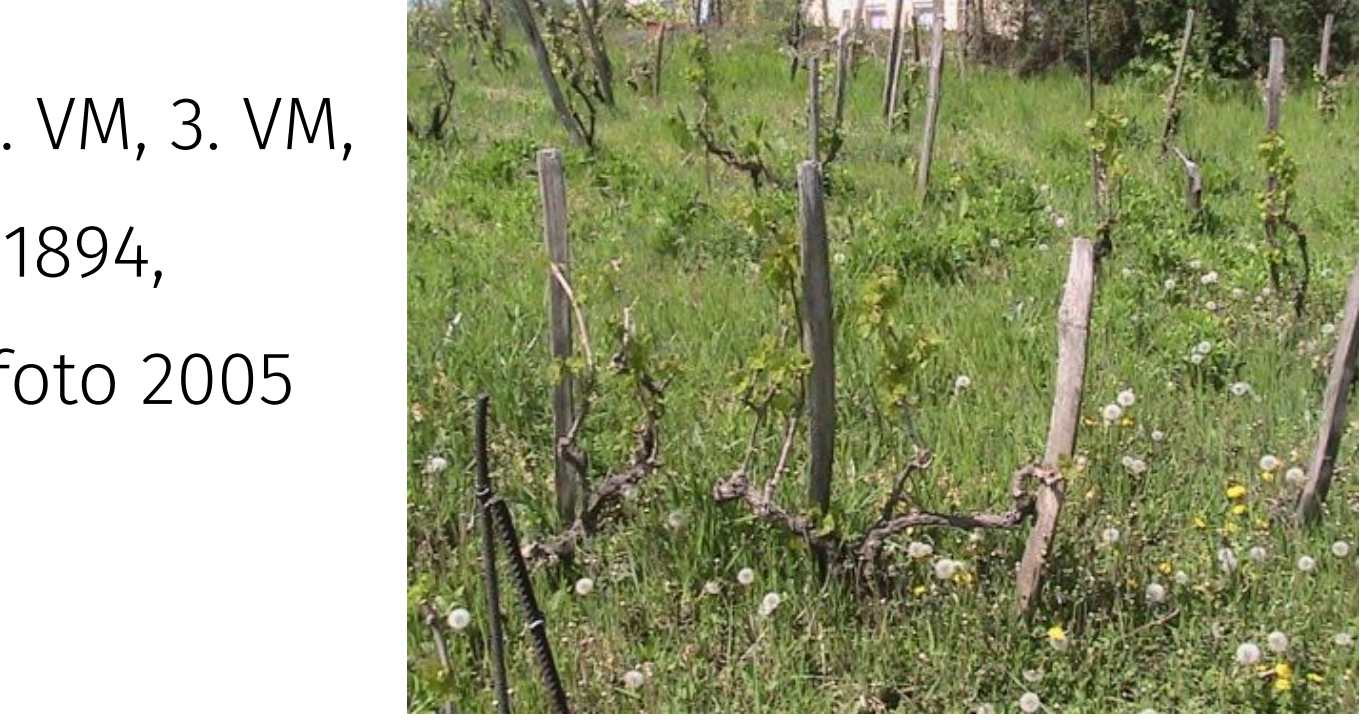

### Mapovanie vinohradov obce Senec

## Mapy krajinnej pokrývky 1769a/b, 1819, 1894 1960, 1990, 2005

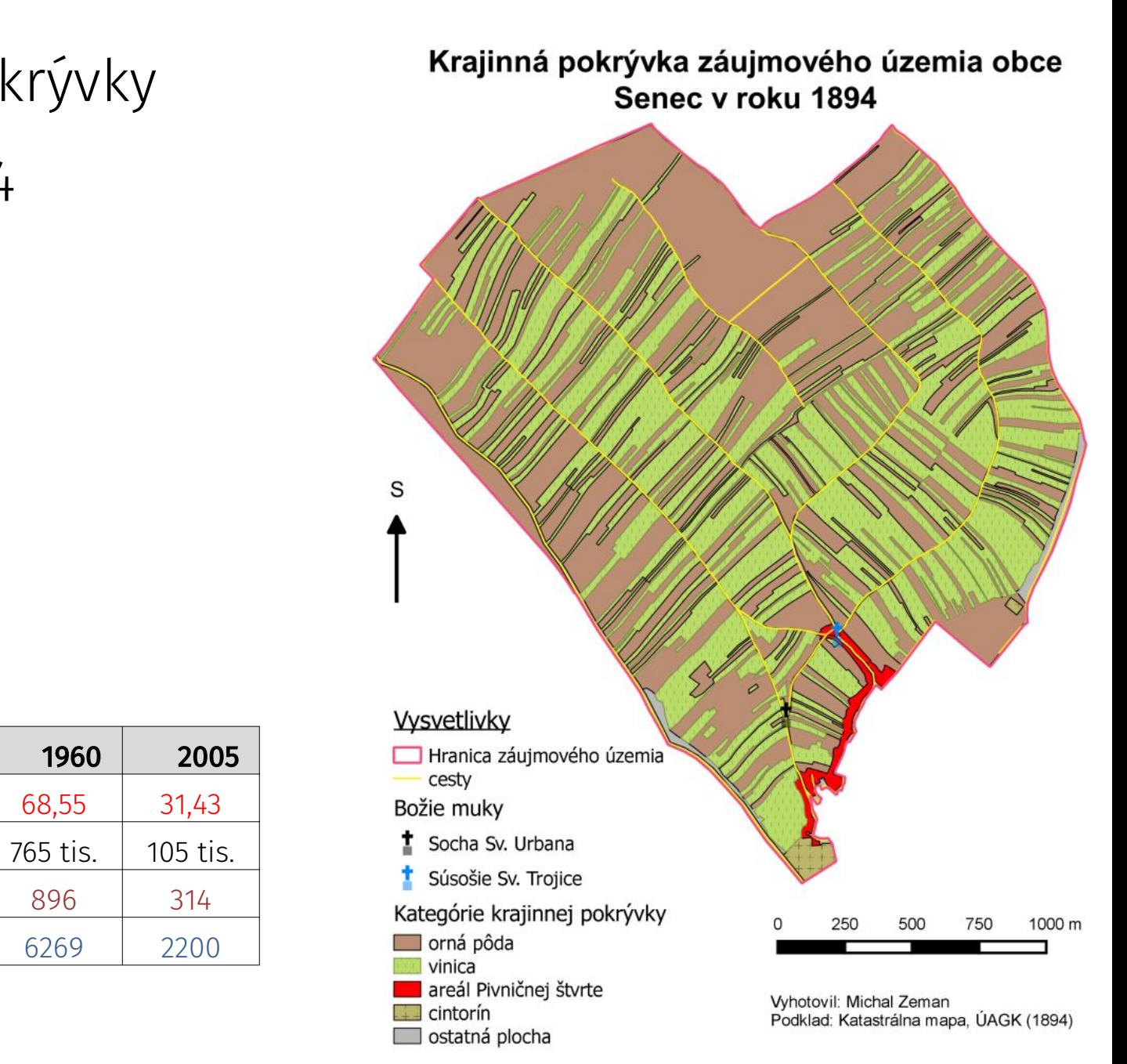

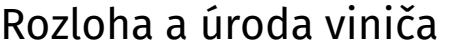

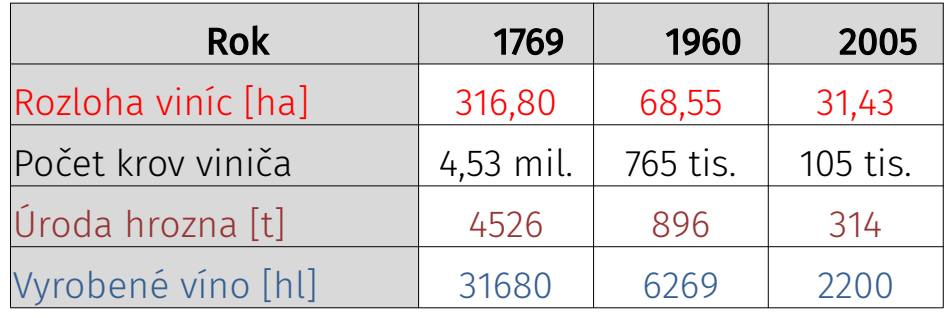

### Mapovanie vinohradov obce Senec

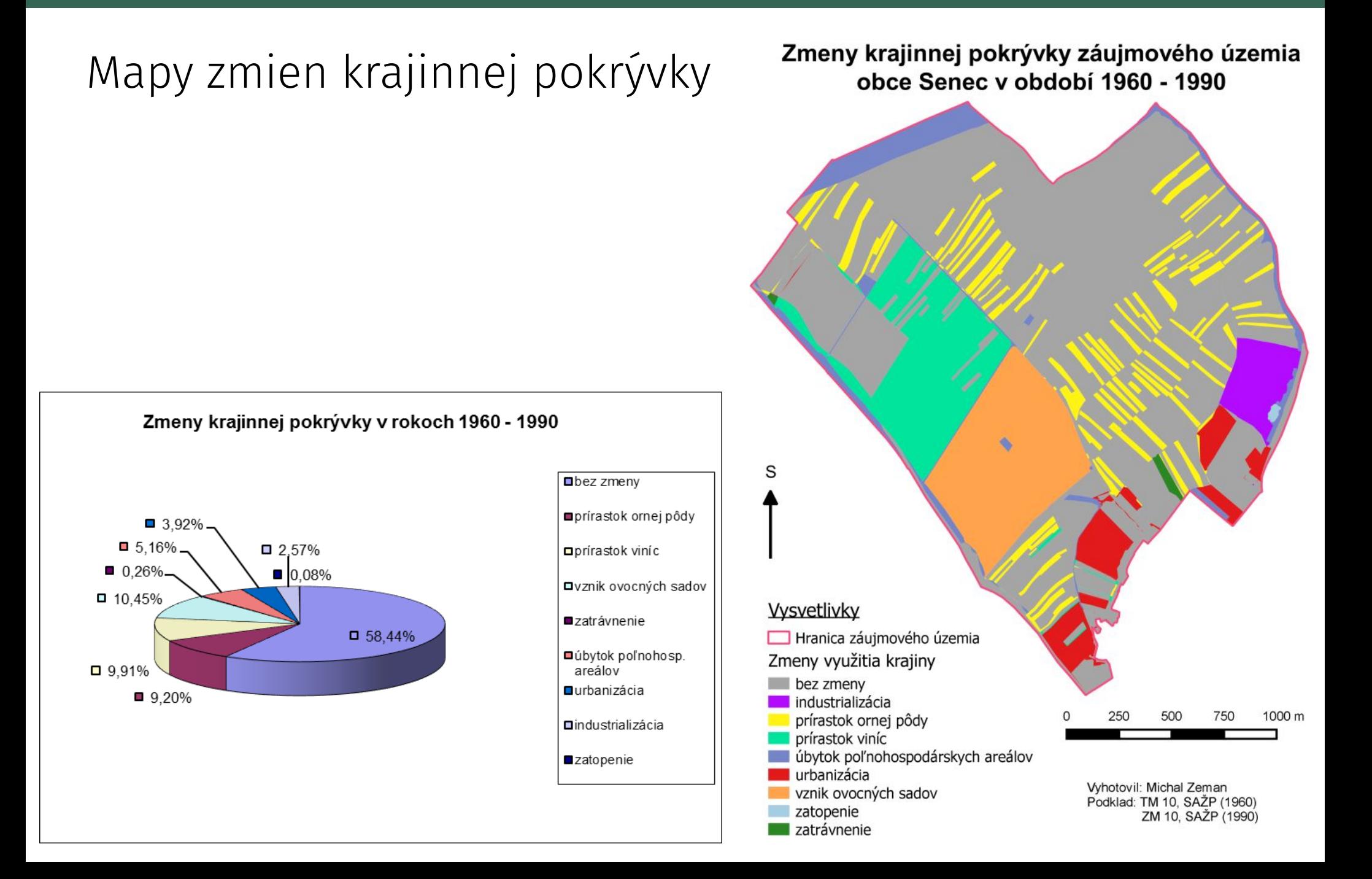

## Spojenie lidaru a digitálnej fotogrametrie

Lucia Bruttovszká (2016): Využitie lidarových dát pri fotogrametrickom spracovaní a vyhodnotení dát

školiteľ: Miroslav Kožuch

zhodnotenie kvality FG projektu, spracovanie lidarových dát, vyhodnotenie FG dát, tvorba máp rozdielov nadmorských výšok, digitálne prekreslenie DO využitím lidarových a FG dát, vizualizácie 3D modelov z oboch zdrojov

surové lidarové dáta a dáta z digitálnej fotogrametrie NLC-ÚLZI Zvolen spracovávané na KKG Prif UK BA

### Spojenie lidaru a digitálnej fotogrametrie

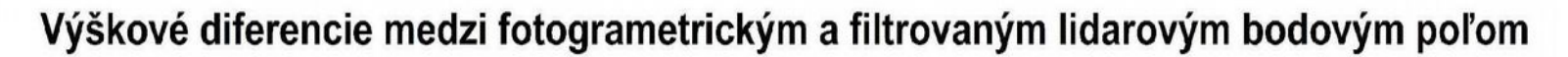

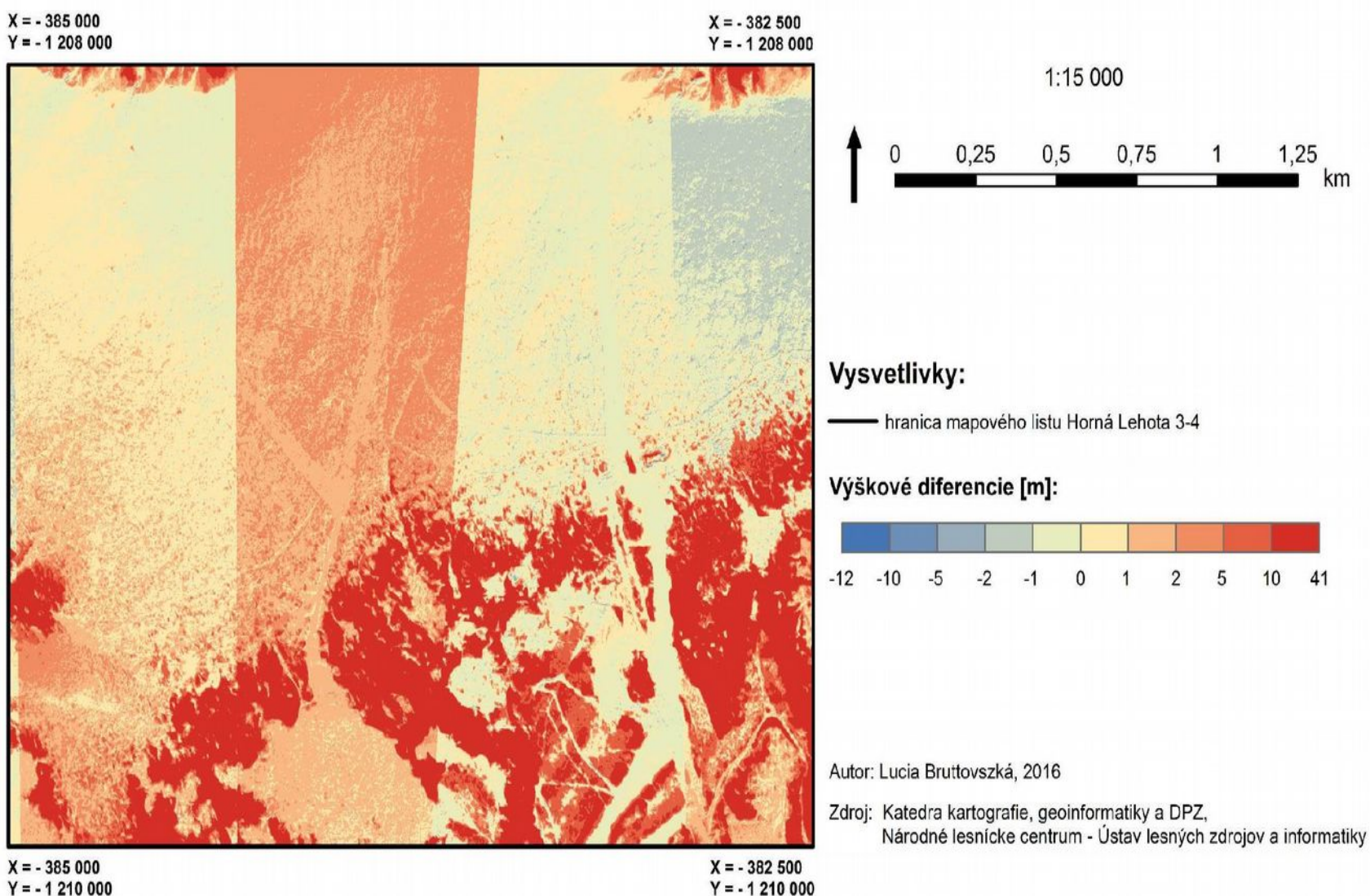

 $Y = -1210000$ 

## Spojenie lidaru a digitálnej fotogrametrie

Príloha 9c

### Ortofoto z oblasti mapového listu ŠMO 1 : 5 000 s označením Horná Lehota 3-4 (podklad: filtrované lidarové bodové pole)

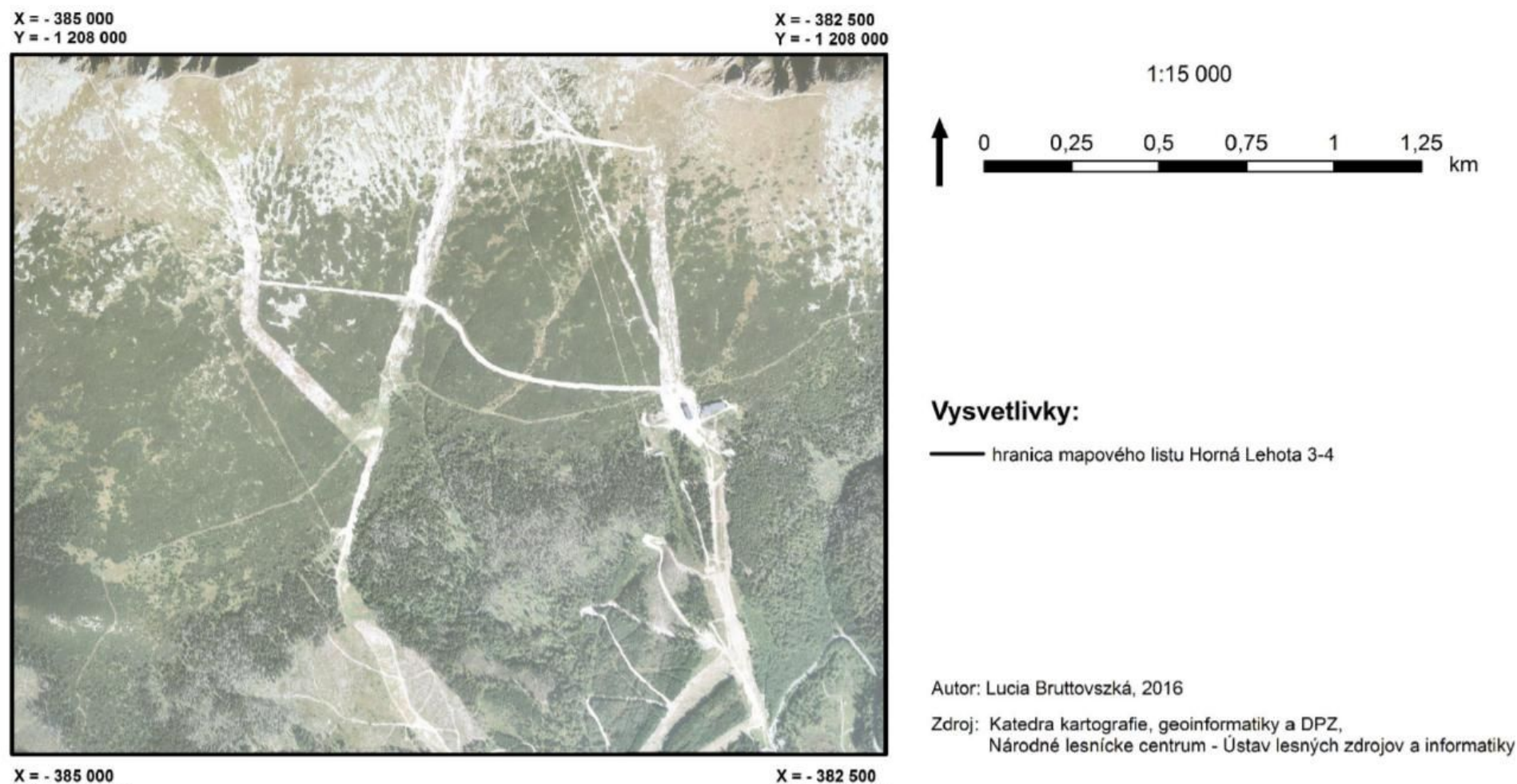

 $Y = -1210000$ 

### Interaktívny nástroj na georeferencovanie

- Martin Pravda (2016): Interaktívne polohové priradenie a zobrazenie rastrových máp v prostredí geoweb
- školiteľ: Eva Mičietová
- polohová transformácia rastrov v prostredí webového prehliadača
- interaktívny výber bodov
- 2 typy podkladových máp (OSM, ZB GIS)
- 4 druhy transformácie
- pripájanie externých WMS vrstiev

### Interaktívny nástroj na georeferencovanie

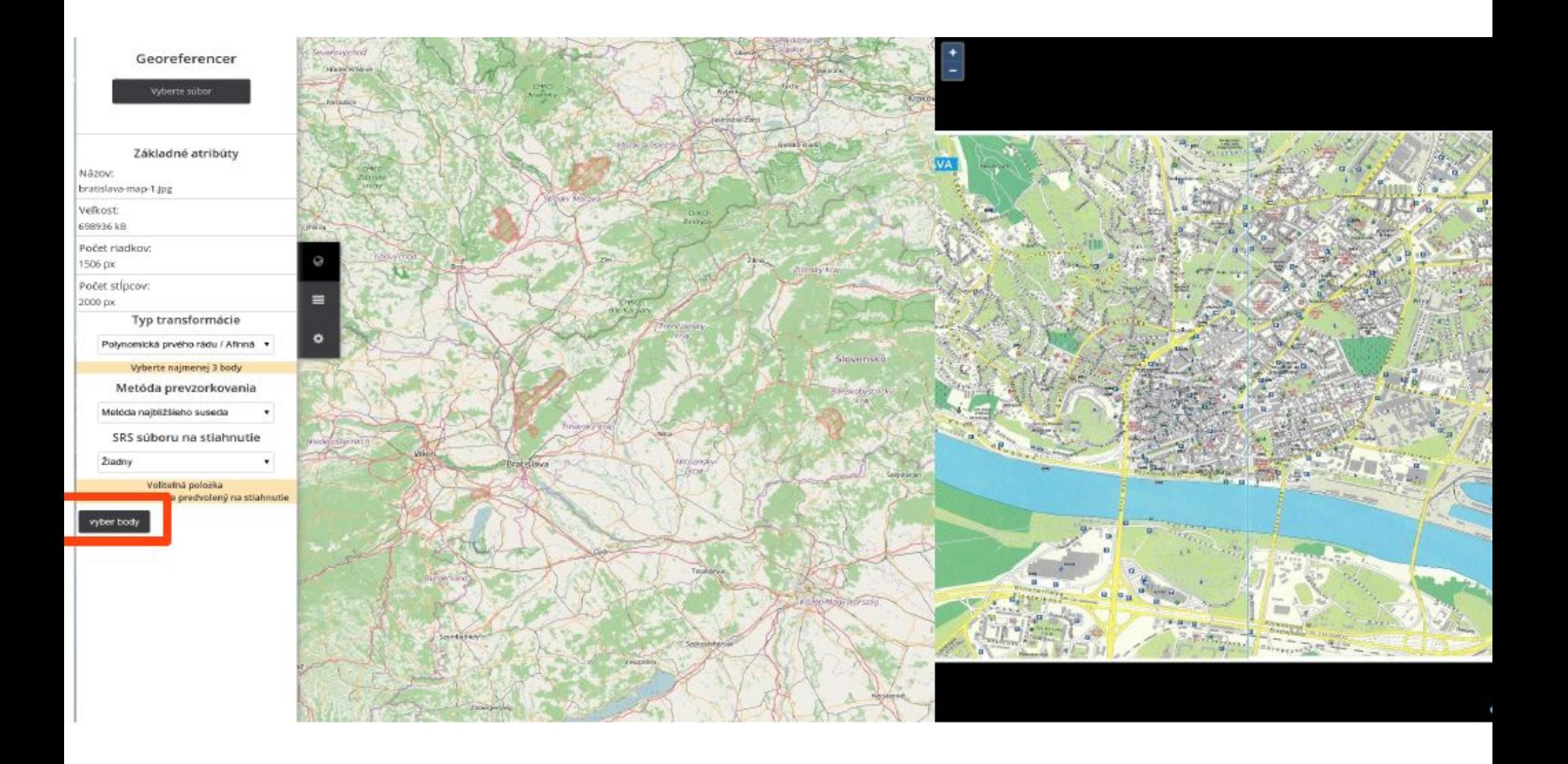

### Interaktívny nástroj na georeferencovanie

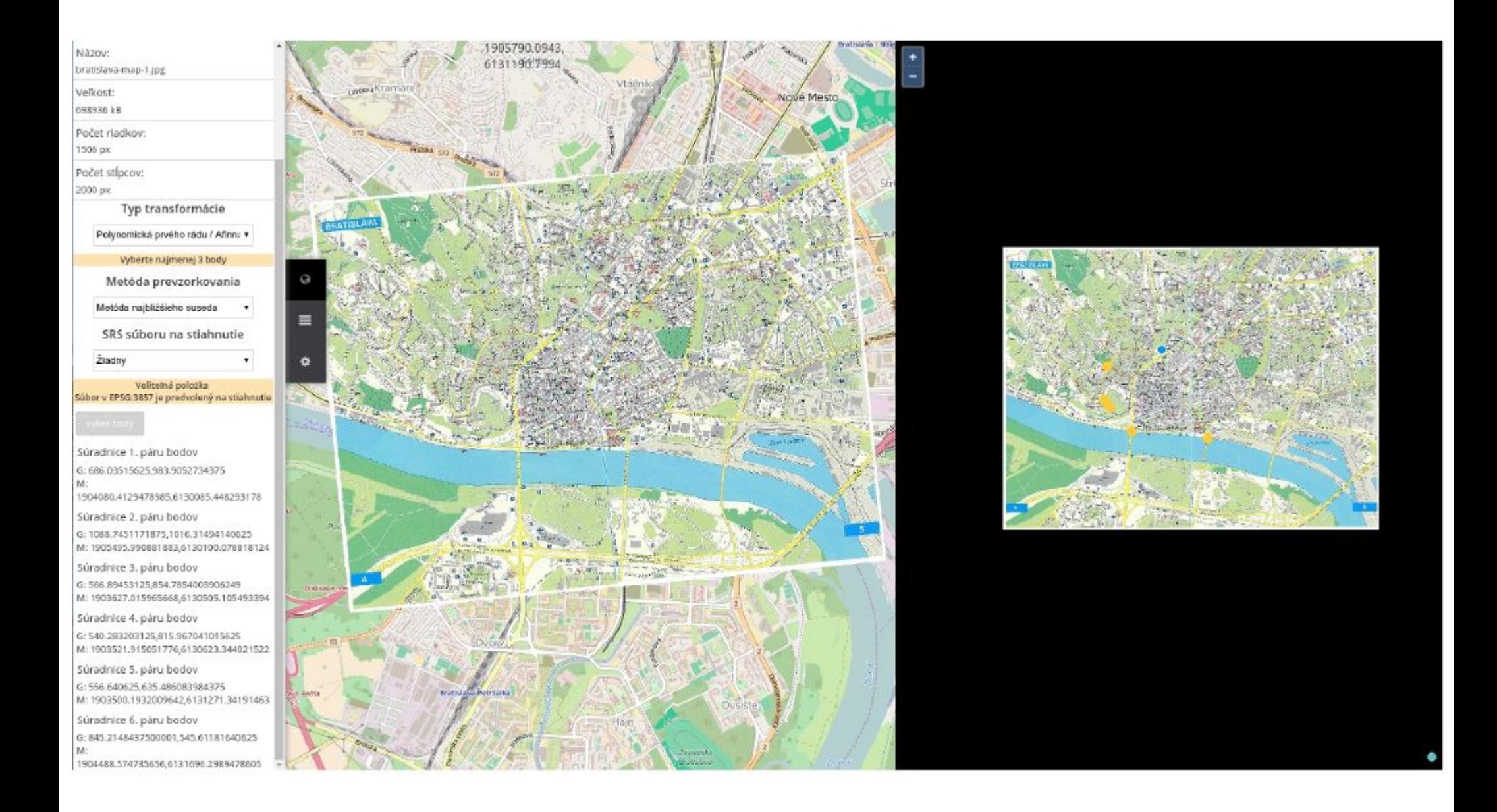

### Zobrazenie modelov budov

Dávid Budinský (2018): Zobrazenie modelov budov vo webových mapových aplikáciách

školiteľ: Richard Feciskanin

Tvorba webovej mapovej aplikácie

- trojdimenzionálne modely budov
- interaktívnom perspektívnom pohľad

### Zobrazenie modelov budov

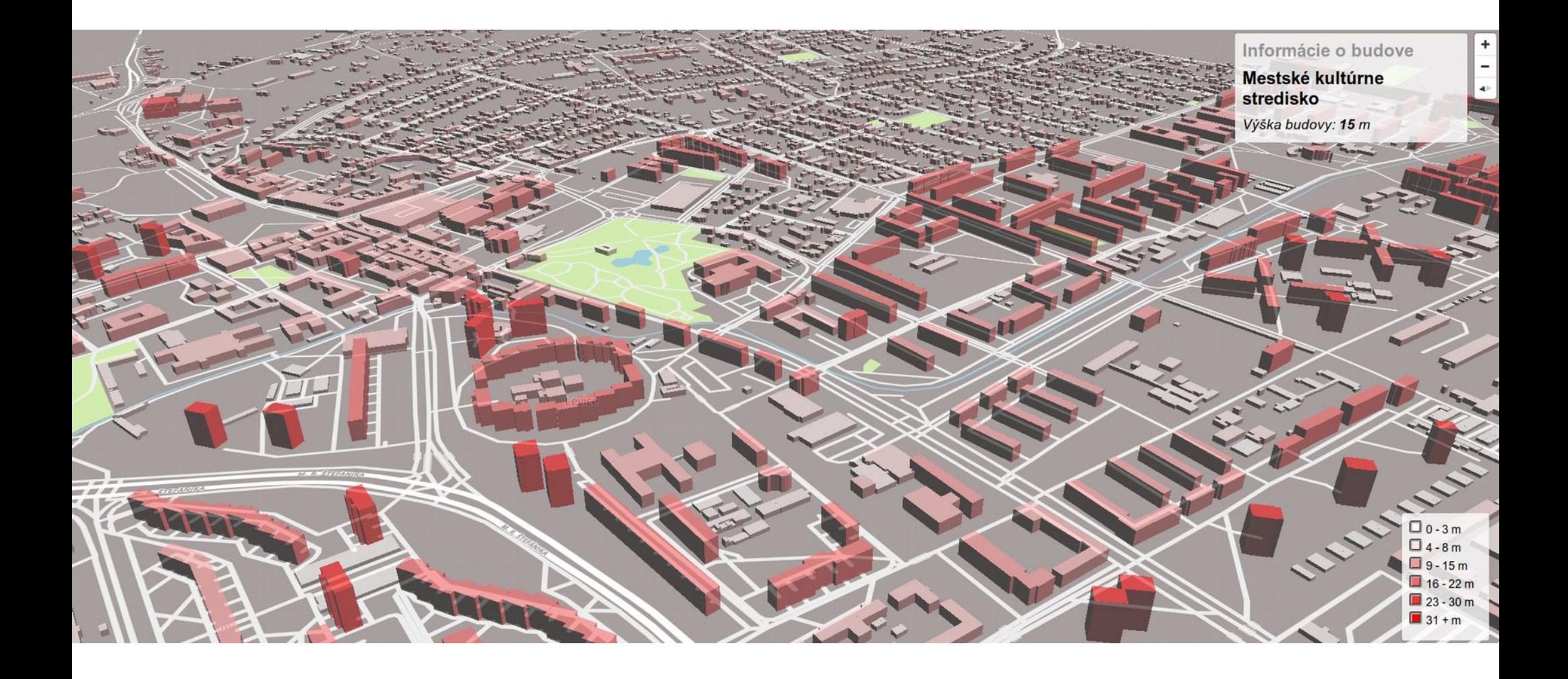

### Zmeny krajiny vplyvom Oravskej priehrady

Daniel Rentka (2019): Zmeny krajiny vplyvom Oravskej priehrady

školiteľ: Juraj Vališ

Cieľom projektu je tvorba výškového modelu zaplavenej oblasti a aplikovaním databázového modelovania získanie informácií o rozlohe a výškovej polohe zaplavených obcí, cestnej siete a budov a ich prezentácia mapovými výstupmi.

### Zmeny krajiny vplyvom Oravskej priehrady

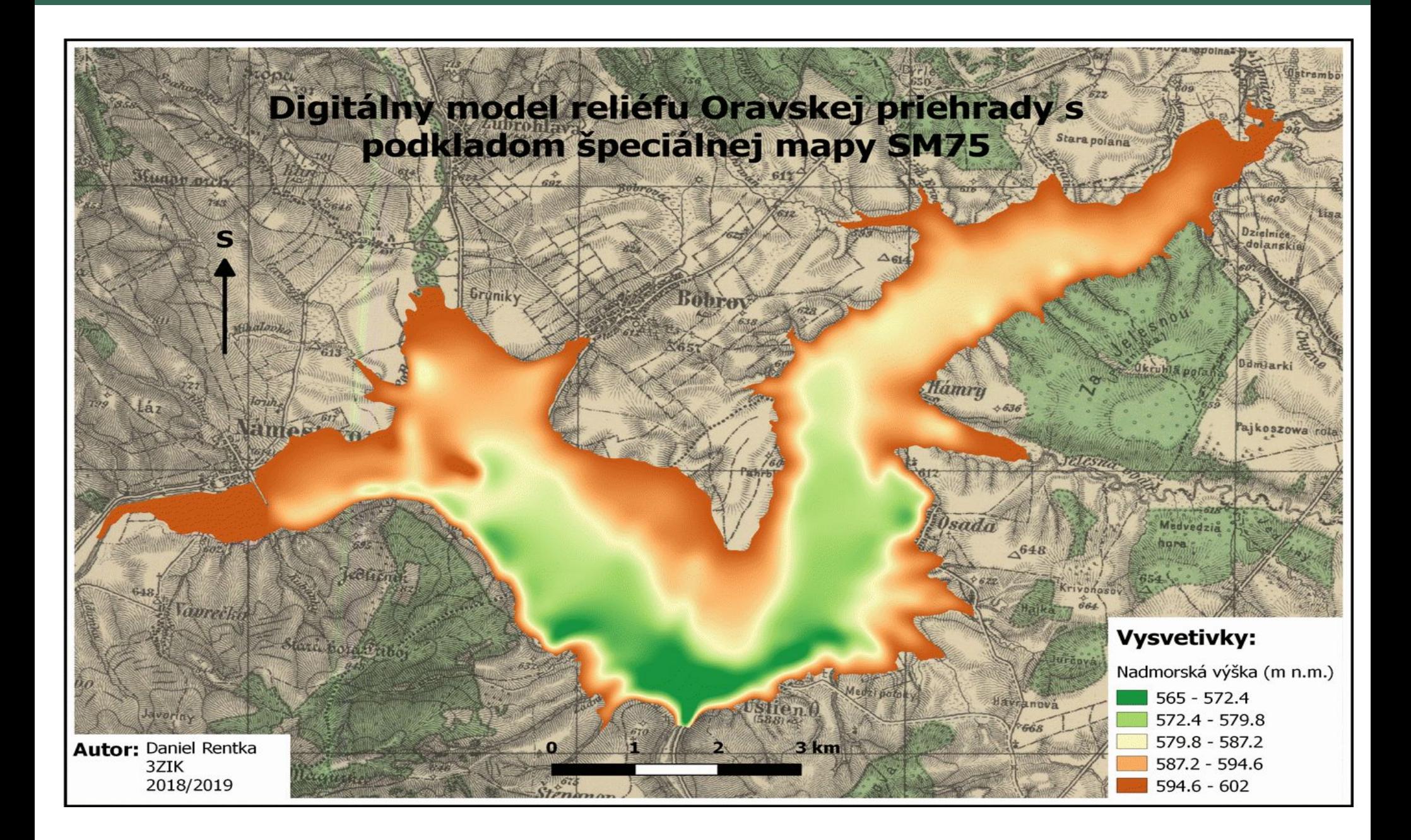

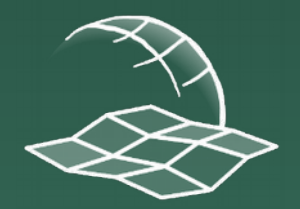

Katedra kartografie, geoinformatiky a DPZ Univerzita Komenského v Bratislave, Prírodovedecká fakulta

# Ďakujeme za pozornosť !

https://gis.fns.uniba.sk/